Projekt po uwzględnieniu autopoprawek z dnia 18 grudnia 2023 r. zatwierdzony przez............................

Uchwała Nr .../..../..... **Rady Miasta Nowy Targ** z dnia ...... roku

w sprawie: Wieloletniej Prognozy Finansowej Miasta Nowy Targ na lata 2024-2041

Na podstawie art. 18 ust. 2 pkt 15 ustawy z dnia 8 marca 1990 roku o samorządzie gminnym (Dz. U. z 2023 r. poz. 40 z późn. zm.), art. 226, 227, 228, 229 i 231 ustawy z dnia 27 sierpnia 2009 roku o finansach publicznych (Dz. U. z 2023 r. poz. 1270 z późn. zm.), art. 111 ustawy z dnia 12 marca 2022 roku o pomocy obywatelom Ukrainy w związku z konfliktem zbrojnym na terytorium tego państwa (Dz. U. z 2023 r. poz. 103, z późn. zm.) oraz §2 i §3 Rozporządzenia Ministra Finansów z dnia 10 stycznia 2013 roku w sprawie wieloletniej prognozy finansowej jednostki samorządu terytorialnego (Dz. U. z 2021 r. poz. 83 z późn. zm.)

Rada Miasta Nowy Targ uchwala, co następuje:

 $\delta$  1

- 1. Przyjmuje się Wieloletnią Prognozę Finansową Miasta Nowy Targ na lata 2024-2041 zgodnie z załacznikiem nr 1 do niniejszej uchwały, obejmującą:
	- 1) prognozowane ustalenia dotyczące budżetu Miasta Nowy Targ na lata 2024-2041,
	- 2) prognozę kwoty długu Miasta Nowy Targ.
- 2. Ustala się wykaz wieloletnich przedsięwzięć Miasta Nowy Targ, obejmujący limity wydatków na przedsięwzięcia oraz limity zobowiązań z nimi związanych zgodnie z załacznikiem nr 2 do niniejszej uchwały.
- 3. Objaśnienia przyjętych wartości stanowią załącznik nr 3 do niniejszej uchwały.

# $§$  2

- 1. Upoważnia się Burmistrza Miasta Nowy Targ do zaciągania zobowiązań na wieloletnie przedsięwzięcia w granicach limitów kwot określonych na zobowiązania w załączniku nr 2.
- 2. Upoważnia się Burmistrza Miasta Nowy Targ do przekazania uprawnień do zaciągania zobowiązań w zakresie przedsięwzięć z ust. 1 na rzecz kierowników miejskich jednostek organizacyjnych.

#### $83$

- 1. Upoważnia się Burmistrza Miasta Nowy Targ do zaciągania zobowiązań z tytułu umów, których realizacja w roku budżetowym i w latach następnych jest niezbędna do zapewnienia ciagłości działania jednostki i z których wynikające płatności wykraczają poza rok budżetowy na łaczna kwote 51 500 000,00 zł.
- 2. Upoważnia się Burmistrza Miasta Nowy Targ do przekazania uprawnień innym jednostkom organizacyjnym Miasta Nowy Targ do zaciągania zobowiązań z tytułu umów, których realizacja w roku budżetowym i w latach następnych jest niezbędna do zapewnienia ciągłości działania jednostki i z których wynikające płatności wykraczają poza rok budżetowy.
- 3. W celu realizacji zadań związanych z pomocą obywatelom Ukrainy w związku z konfliktem zbrojnym na terytorium tego państwa upoważnia się Burmistrza Miasta Nowy Targ do

Uchwała Nr .../..../..... **Rady Miasta Nowy Targ** z dnia ...... roku

w sprawie: Wieloletniej Prognozy Finansowej Miasta Nowy Targ na lata 2024-2041

Na podstawie art. 18 ust. 2 pkt 15 ustawy z dnia 8 marca 1990 roku o samorządzie gminnym (Dz. U. z 2023 r. poz. 40 z późn. zm.) oraz na podstawie art. 226, 227, 228, 229 i 231 ustawy z dnia 27 sierpnia 2009 r. o finansach publicznych (Dz. U. z 2023 r. poz. 1270 z późn. zm.) oraz §2 i §3 Rozporzadzenia Ministra Finansów z dnia 10 stycznia 2013 roku w sprawie wieloletniej prognozy finansowej jednostki samorządu terytorialnego (Dz. U. z 2021 r. poz. 83 z późn. zm.)

Rada Miasta Nowy Targ uchwala, co następuje:

 $§ 1$ 

- z załącznikiem nr 1 do niniejszej uchwały, obejmującą: 1) prognozowane ustalenia dotyczące budżetu Miasta Nowy Targ na lata 2024-2041,
	- 2) prognozę kwoty długu Miasta Nowy Targ.
- niniejszej uchwały.
- 3. Objaśnienia przyjętych wartości stanowią załącznik nr 3 do niniejszej uchwały.

 $\&$  2

- 
- 2. Upoważnia się Burmistrza Miasta Nowy Targ do przekazania uprawnień do zaciągania organizacyjnych.

 $§$  3

- na łączną kwotę 51 500 000,00 zł.
- działania jednostki i z których wynikające płatności wykraczają poza rok budżetowy.

Wykonanie uchwały powierza się Burmistrzowi Miasta Nowy Targ.

# Projekt Burmistrza Miasta

1. Przyjmuje się Wieloletnią Prognozę Finansową Miasta Nowy Targ na lata 2024-2041 zgodnie

2. Ustala się wykaz wieloletnich przedsięwzięć Miasta Nowy Targ, obejmujący limity wydatków na przedsięwzięcia oraz limity zobowiązań z nimi związanych zgodnie z załącznikiem nr 2 do

1. Upoważnia się Burmistrza Miasta Nowy Targ do zaciągania zobowiązań na wieloletnie przedsięwzięcia w granicach limitów kwot określonych na zobowiązania w załączniku nr 2. zobowiązań w zakresie przedsięwzięć z ust. 1 na rzecz kierowników miejskich jednostek

1. Upoważnia się Burmistrza Miasta Nowy Targ do zaciągania zobowiązań z tytułu umów, których realizacja w roku budżetowym i w latach następnych jest niezbędna do zapewnienia ciągłości działania jednostki i z których wynikające płatności wykraczają poza rok budżetowy

2. Upoważnia się Burmistrza Miasta Nowy Targ do przekazania uprawnień innym jednostkom organizacyjnym Miasta Nowy Targ do zaciągania zobowiązań z tytułu umów, których realizacja w roku budżetowym i w latach następnych jest niezbędna do zapewnienia ciągłości

# $\delta$  4

dokonywania zmian w wieloletniej prognozie finansowej, o ile zmiana ta nie pogorszy wyniku budżetu.

 $§ 4$ Wykonanie uchwały powierza się Burmistrzowi Miasta Nowy Targ.

 $§ 5$ 

Traci moc Uchwała Nr XLIX/540/2022 Rady Miasta Nowy Targ z dnia 23 grudnia 2022 roku w sprawie Wieloletniej Prognozy Finansowej Miasta Nowy Targ na lata 2023-2041 wraz ze wszystkimi zmianami.

 $§ 6$ Uchwała wchodzi w życie z dniem 1 stycznia 2024 roku.

 $§ 5$ Traci moc Uchwała Nr XLIX/540/2022 Rady Miasta Nowy Targ z dnia 23 grudnia 2022 roku w sprawie Wieloletniej Prognozy Finansowej Miasta Nowy Targ na lata 2023-2041 wraz ze wszystkimi zmianami.

 $\theta = -\lambda \theta$ 

 $\mathbf{1}$ 

 $\sim 10^{-1}$ 

 $§ 6$ Uchwała wchodzi w życie z dniem podjęcia z mocą obowiązującą od dnia 1 stycznia 2024 r.

 $\sim$ 

 $\sim 10^{-11}$ 

#### Wieloletnia prognoza finansowa jednostki samorządu terytorialnego 1) Ustalona na lata 2022-2025 relacja z art. 243 (poz. 8.3, 8.3.1, 8.4 i 8.4.1) została obliczona według średniej 7-letniej

Załącznik nr 1 do Uchwały nr.... Burmistrza Miasta Nowy Targ z dnia.....

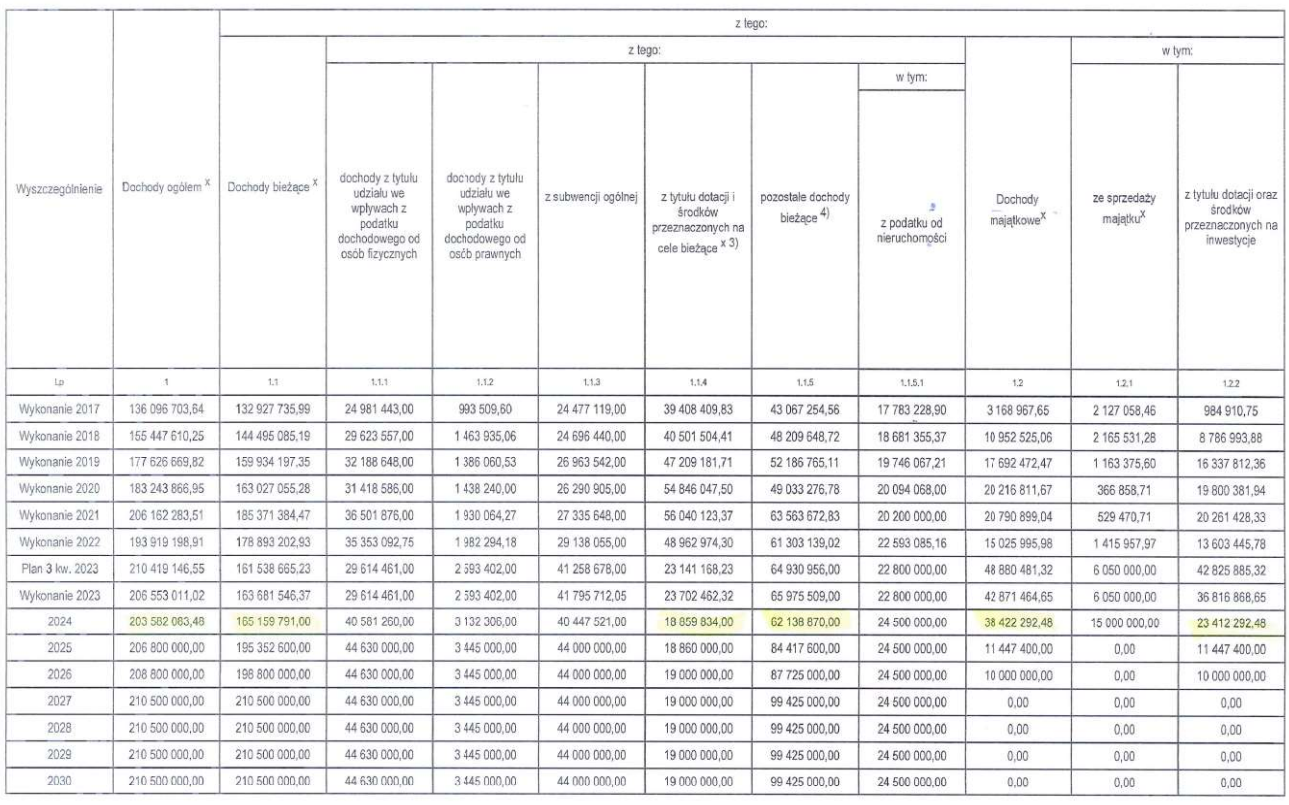

Strona 1 z 18

#### Wieloletnia prognoza finansowa jednostki samorządu terytorialnego 1)

Ustalona na lata 2022-2025 relacja z art. 243 (poz. 8.3, 8.3.1, 8.4 i 8.4.1) została obliczona według średniej 7-letniej

Załącznik nr 1 do Uchwały nr.... Rady Miasta Nowy Targ z dnia.....

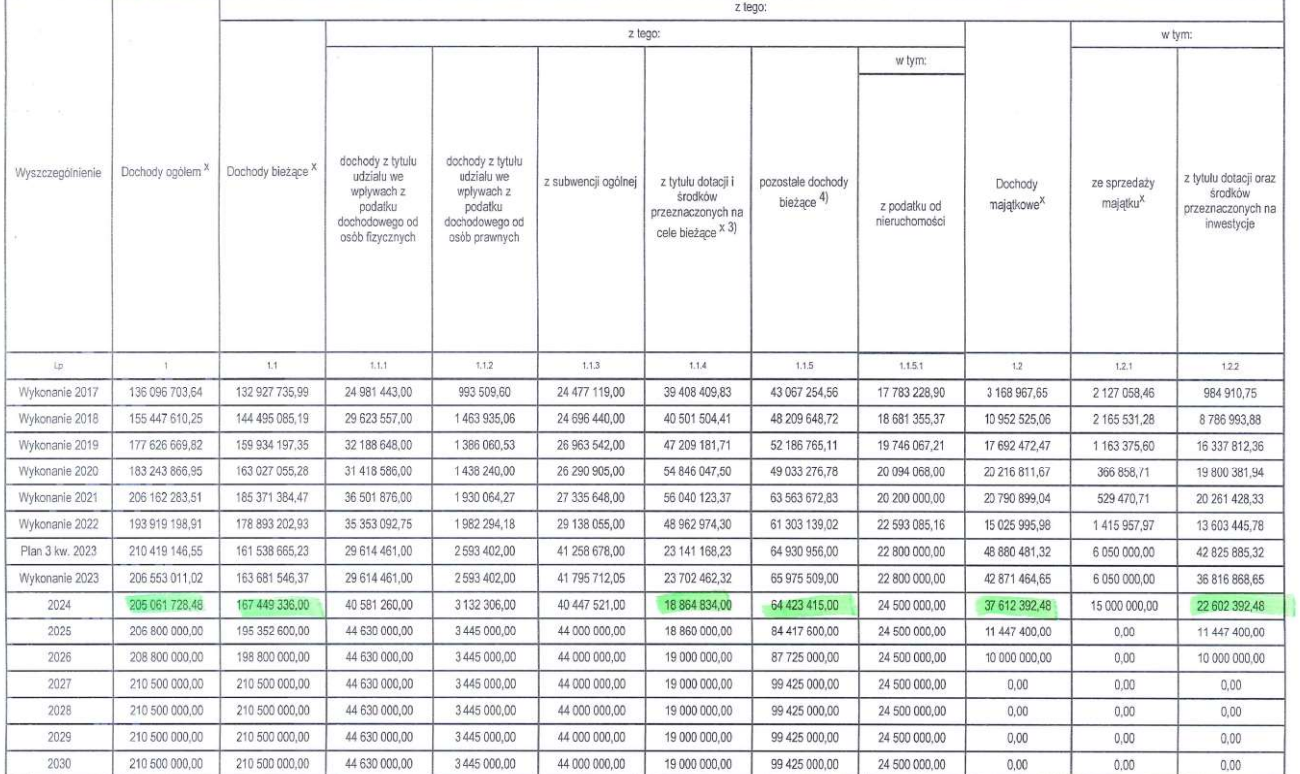

Strona 1  $\angle$  18

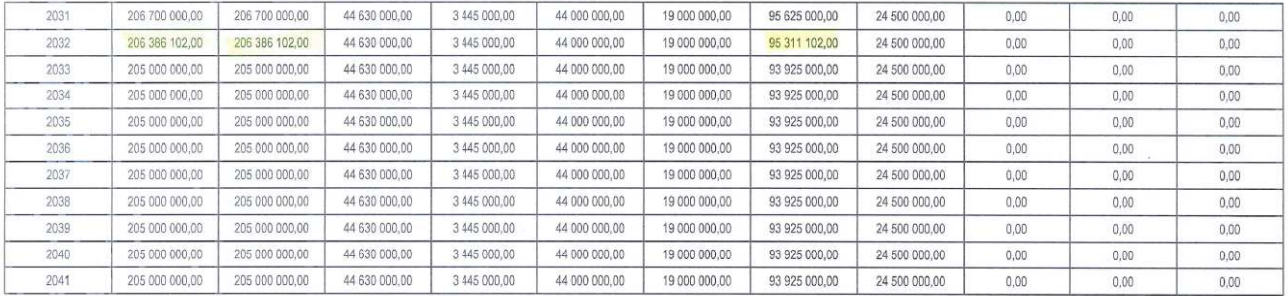

"W201 moze być sboowany takse w wikadzie pionowm, w którm posczególne pozycje są przeddawione w kolumnach, a lata w wierszach.<br>https://www.party.com/induction/induction/induction/induction/induction/induction/induction/ind

 $\sim 10$ 

 $\lambda$ 

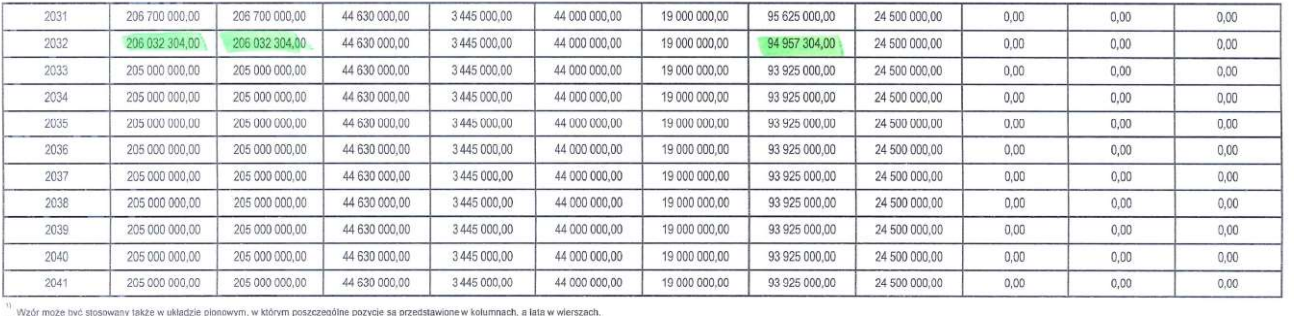

vecon maco uyo ancommuri seace wanacus pranowym, wanay pracesagume pacytie agreeasewure wanamacu, a tata wwescanch.<br>Zgodnie z at, 227 uslawy z dnie 2019 r. p fmassic 2009 r. based publicary in Ch. U. 2019 r. poz. 869, z pó www.mazulaychy.pozar.minimalny delangthery.womikalegy zarita27 under a cargoingle of a complete particular the state of the complete and a state of the complete and the state of the complete and the state of the complete a

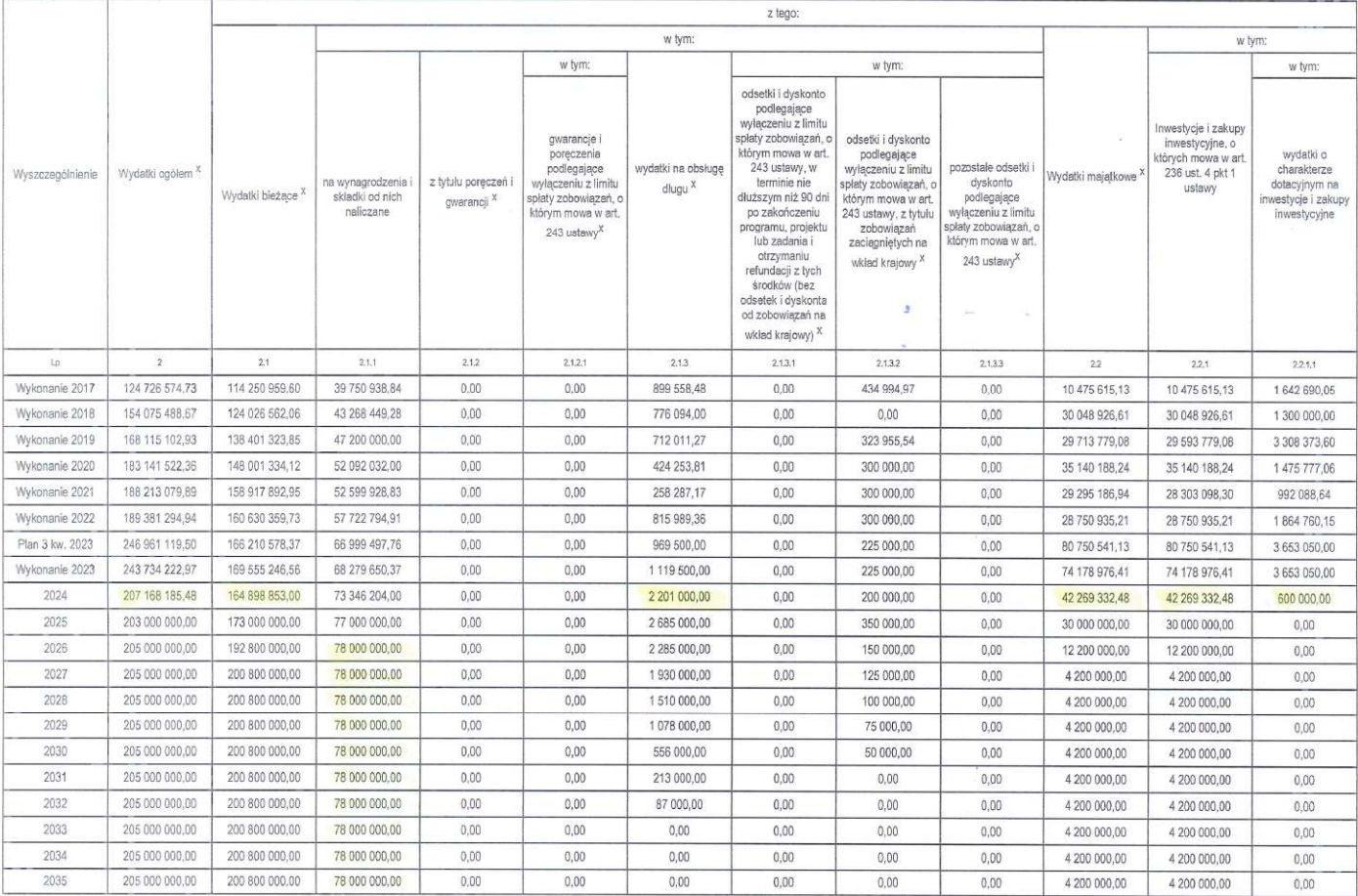

strona 3 z 18

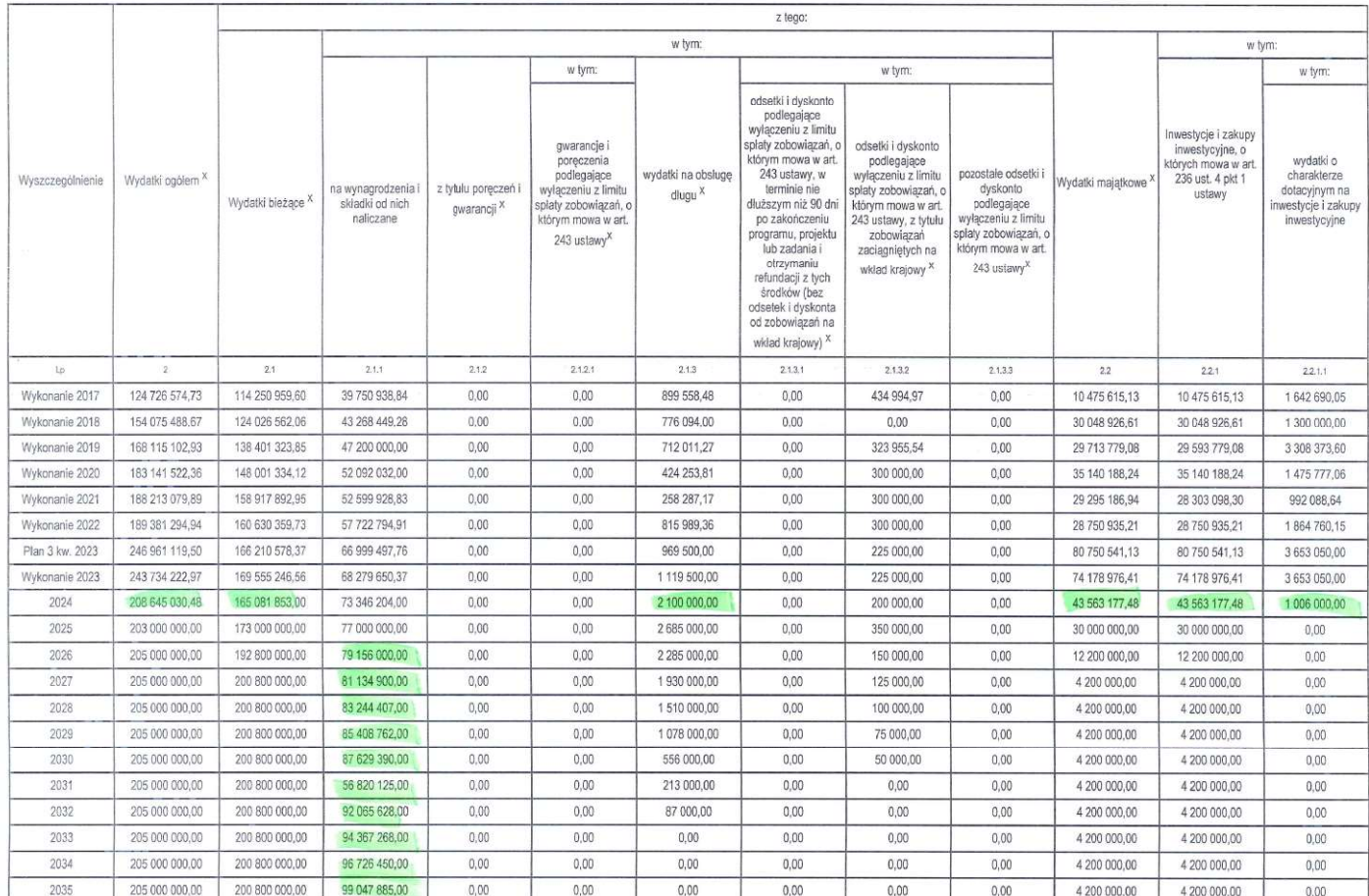

Strona 3 z 18

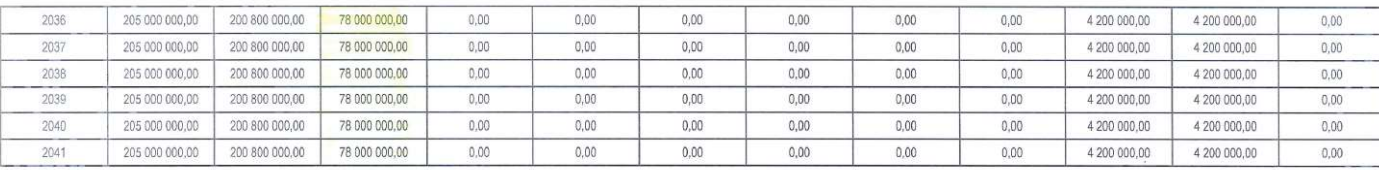

 $\mathcal{F}_{\text{max}}$  and  $\mathcal{F}_{\text{max}}$  $\mathcal{L}_{\rm{max}}$ 

 $\label{eq:2.1} \frac{1}{\sqrt{2}}\int_{0}^{\pi} \frac{1}{\sqrt{2\pi}}\left(\frac{1}{\sqrt{2\pi}}\right)^{2} \frac{1}{\sqrt{2\pi}}\int_{0}^{\pi}\frac{1}{\sqrt{2\pi}}\left(\frac{1}{\sqrt{2\pi}}\right)^{2} \frac{1}{\sqrt{2\pi}}\int_{0}^{\pi}\frac{1}{\sqrt{2\pi}}\frac{1}{\sqrt{2\pi}}\int_{0}^{\pi}\frac{1}{\sqrt{2\pi}}\frac{1}{\sqrt{2\pi}}\frac{1}{\sqrt{2\pi}}\int_{0}^{\pi}\frac{1}{\sqrt{2\pi}}$ 

Strona 4 z 1

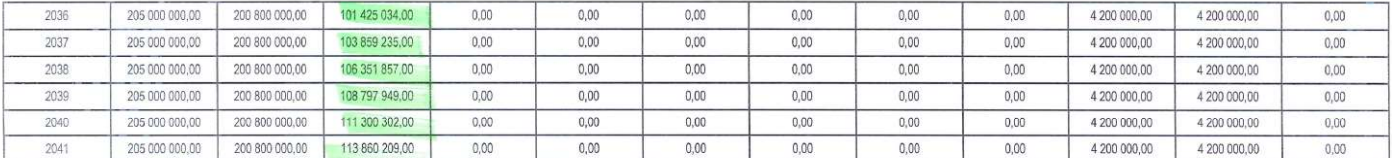

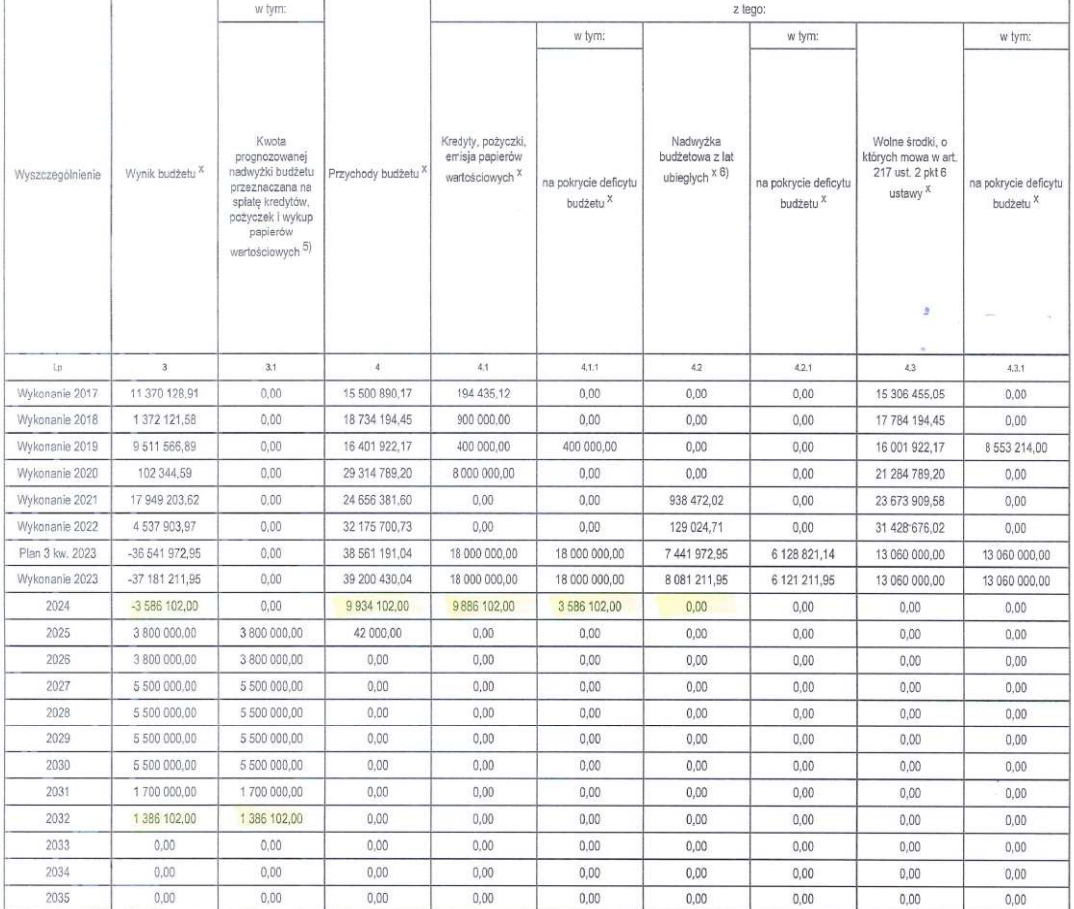

w tym:  $z$  tegor w tym: w tym: w tym: Kredyty, pożyczki,<br>errisja papierów Kwota Nadwyżka<br>budżetowa z lat Wolne środki, o prognozowanej<br>nadwyżki budżetu tórych mowa w art.<br>217 ust. 2 pkt 6 Wyszczególnienie Wynik budżetu<sup>x</sup> Przychody budżetu<sup>3</sup> wartościowych <sup>x</sup> ubieglych × 6) na pokrycie deficytu na pokrycie deficytu na pokrycie deficytu przeznaczana na<br>splatę kredytów, ustawy<sup>x</sup> budżetu × budżetu <sup>x</sup> budżetu × pożyczek i wykup<br>papierów wartościowych 5)  $3.1$  $4.1$  $1p$  $4.1.1$  $^3$  $42$  $421$  $43$  $421$ Wykonanie 2017 11 370 128.91  $0,00$ 15 500 890,17 194 435,12  $0,00$  $0,00$  $0,00$ 15 306 455,05  $0,00$ Wykonanie 2018 1 372 121,58  $0.00$ 18 734 194,45 900,000.00  $0.00$  $0.00$  $0.00$ 17 784 194.45  $0.00$ Wykonanie 2019 9.511.566.89  $0<sup>0</sup>$ 16 401 922 17 400 000,00 400,000.00  $0,00$  $0,00$ 16 001 922,17 8 553 214,00 Wykonanie 2020 102 344,59  $0,00$ 29 314 789,20 8 000 000,00  $0,00$  $0.00$  $\overline{nn}$ 21 284 789 20  $0.00$ Wykonanie 2021 17 949 203,62  $0,00$ 24 656 381,60  $0,00$  $0,00$ 938 472,02  $0,00$ 23 673 909,58  $0,00$ 4 537 903.97 Wykonanie 2022  $0.00$ 32 175 700.73  $0.00$  $0,00$ 129 024,71  $0.00$ 31 428 676,02  $0,00$ Plan 3 kw. 2023 36 541 972,95  $0,00$ 38 561 191,04 18 000 000,00 18 000 000,00 7441972,95 6 128 821,14 13 060 000,00 13 060 000.00 Wykonanie 2023  $-37$  181 211.95  $0.00$ 39 200 430.04 18 000 000.00 18 000 000.00 8 081 211,95 6 121 211,95 13 060 000,00 13 060 000,00 2024  $-3583302,00$  $0,00$ 9883302,00 9532304.00 3 583 302,00 302 998,00  $0,00$  $0,00$  $0.00$ 2025 3,800,000.00 3 800 000,00 42 000,00  $0,00$  $0,00$  $0.00$  $0,00$  $0,00$  $_{0,00}$ 2026 3 800 000,00 3 800 000,00  $0,00$  $0,00$  $0,00$  $0,00$  $0.00$  $0.00$  $0.00$ 2027 5 500 000.00 5 500 000.00  $0,00$  $0,00$  $0,00$  $0,00$  $0,00$  $0,00$  $0,00$ 2028 5 500 000,00 5 500 000.00  $0.00$  $0.00$  $0.00$  $0.00$  $0.00$  $0.00$  $_{0,00}$ 2029 5 500 000,00 5 500 000,00  $0,00$  $0,00$  $0,00$  $0,00$  $0,00$  $0,00$  $0.00$ 2030 5 500 000,00 5 500 000,00  $0,00$  $0,00$  $0.00$  $0.00$  $0.00$  $0.00$  $0.00$ 2031 1700 000,00 1700 000,00  $0,00$  $0,00$  $0,00$  $0,00$  $0,00$  $0,00$  $0,00$ 2032 1 032 304,00 1032304,00  $0.00$  $0.00$  $0,00$  $0.00$  $0.00$  $0.00$  $0,00$ 2033  $0,00$  $0,00$  $0,00$  $0,00$  $0,00$  $0,00$  $0,00$  $0,00$  $0.00$ 2034  $0,00$  $0.00$  $0,00$  $0.00$  $0,00$  $0,00$  $0,00$  $0,00$  $0,\!00$ 2035  $0,00$  $_{0,00}$  $0,00$  $0,00$  $0,00$  $0,00$  $0,00$  $0,00$  $0,00$ 

Strona 5 z 18

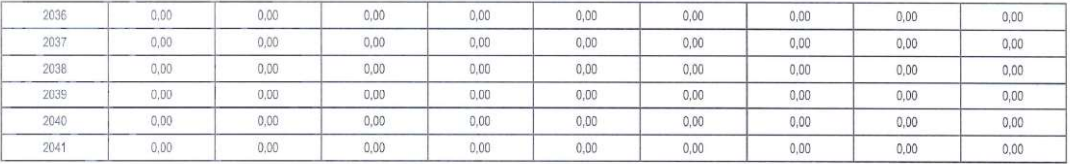

5)<br>5) Inne przeznaczenie nadwyśli budzelowej wymaga określenia w objatnieniach do wieloletnej prognocy finansowej.<br>6) w pozycji należy ująć środki pieniężne znajdujące się na rachunku budzeto znadwyzek poprzednich budzetów

 $\sim$   $\alpha$ 

 $\begin{aligned} \mathbf{P}_{\text{max}}(\mathbf{r}) &= \mathbf{P}_{\text{max}}(\mathbf{r}) \\ \mathbf{P}_{\text{max}}(\mathbf{r}) &= \mathbf{P}_{\text{max}}(\mathbf{r}) \end{aligned}$ 

 $\label{eq:3.1} \frac{d}{dt} \left( \frac{d}{dt} \right) = \frac{1}{2} \left( \frac{d}{dt} \right) \left( \frac{d}{dt} \right)$ 

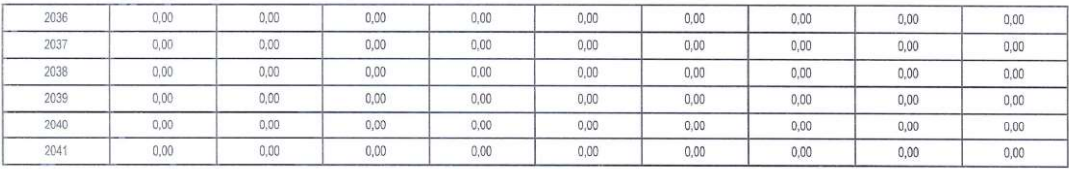

5)<br>9) Inne przeznaczenie nadwyżli budzetowej wymaga obreślenia w objaśnieniach do wieloletniej prognazy firensowej.<br>5) w pozycji należy ująć środki pieniężne znajdujące się na rachunku budzetu pochodzące z nadwyże popredni

Stroma 6 z 18

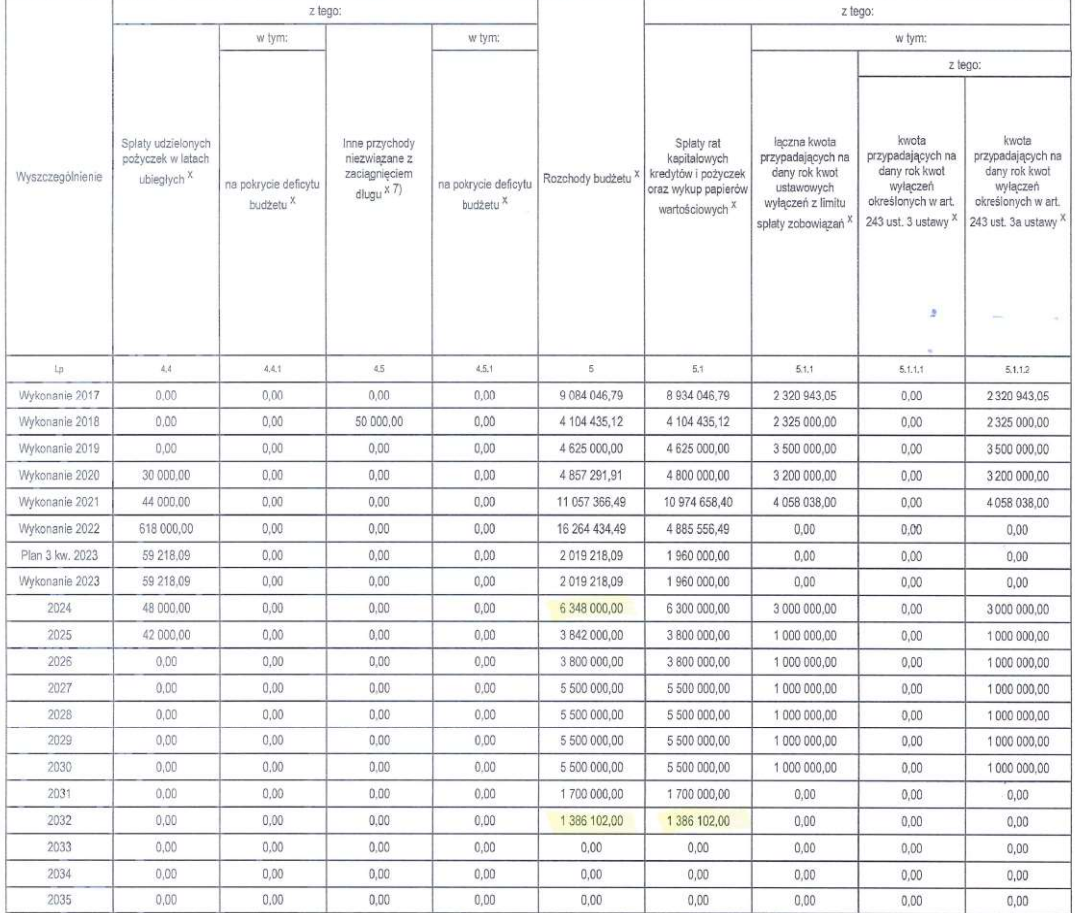

Strona 7 z 18

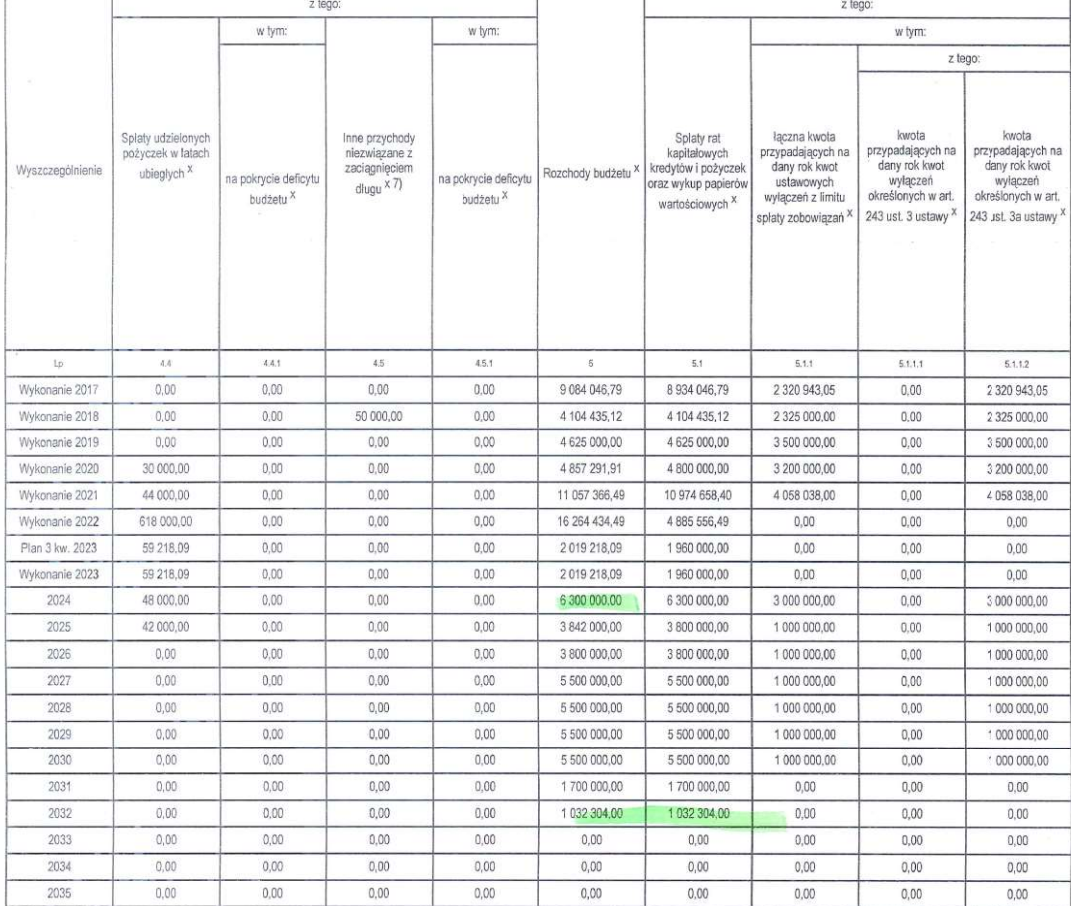

Strona 7 z 18

 $\alpha$ 

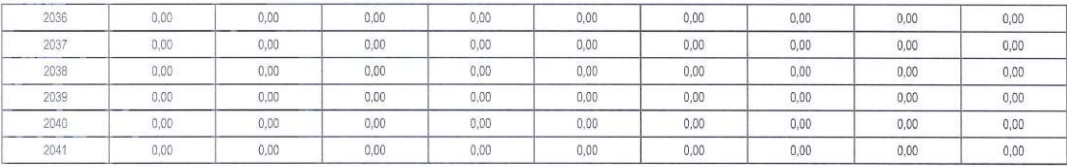

 $\bar{z}$ 

 $\sim$ 

 $\lambda$ 

 $0,00$ 

 $0,\!00$ 

 $0,00$ 

 $\tilde{\gamma}$ 

W pozycji należy ujać w szcz .<br>zególności przychody pochodzące z prywatyzacji majątku jednostki samorzadu teryt

Strona 8 z 18

 $0,00$ 

 $0,00$ 

 $0,00$ 

 $0,\!00$ 

 $0,00$ 

 $0,00$ 

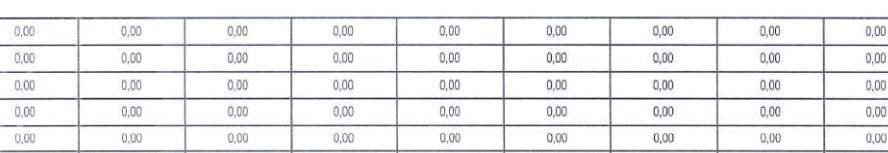

 $0,00$ 

 $0,00$ 

 $0,00$ 

 $0,00$ 

 $0,00$ 

 $0,00$ 

 $0,\!00$ 

 $0,00$ 

 $0,00$ 

 $0,00$ 

 $0,00$ 

 $0,00$ 

 $0,00$  $\vec{v}$  W pozycji należy ująć w szczególności przychody pochodzące z prywatyzacji majątku jednostki samorządu terytorialnego.

 $0,\!00$ 

 $0,00$ 

2036

2037<br>2038<br>2039<br>2040

 $2041$ 

 $0,00$ 

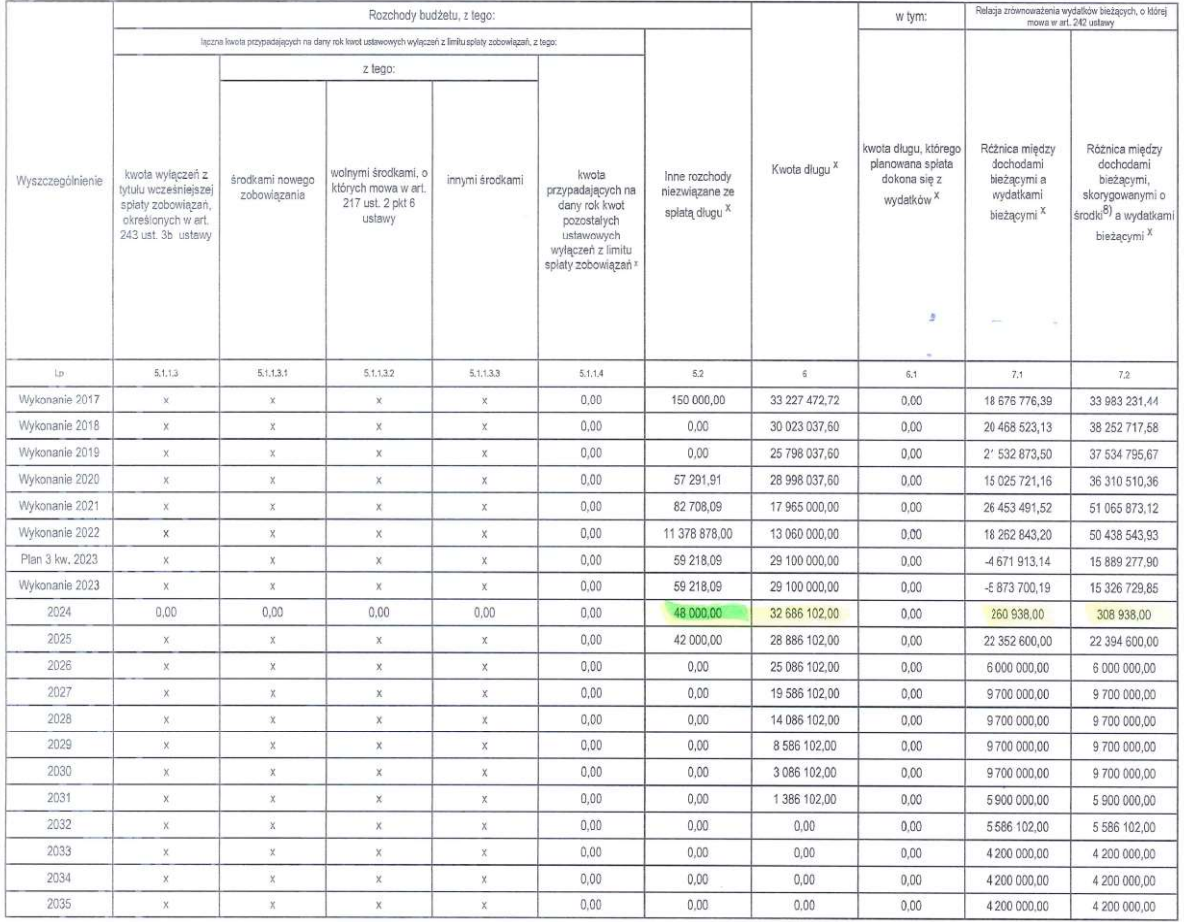

Strona 9 z 18

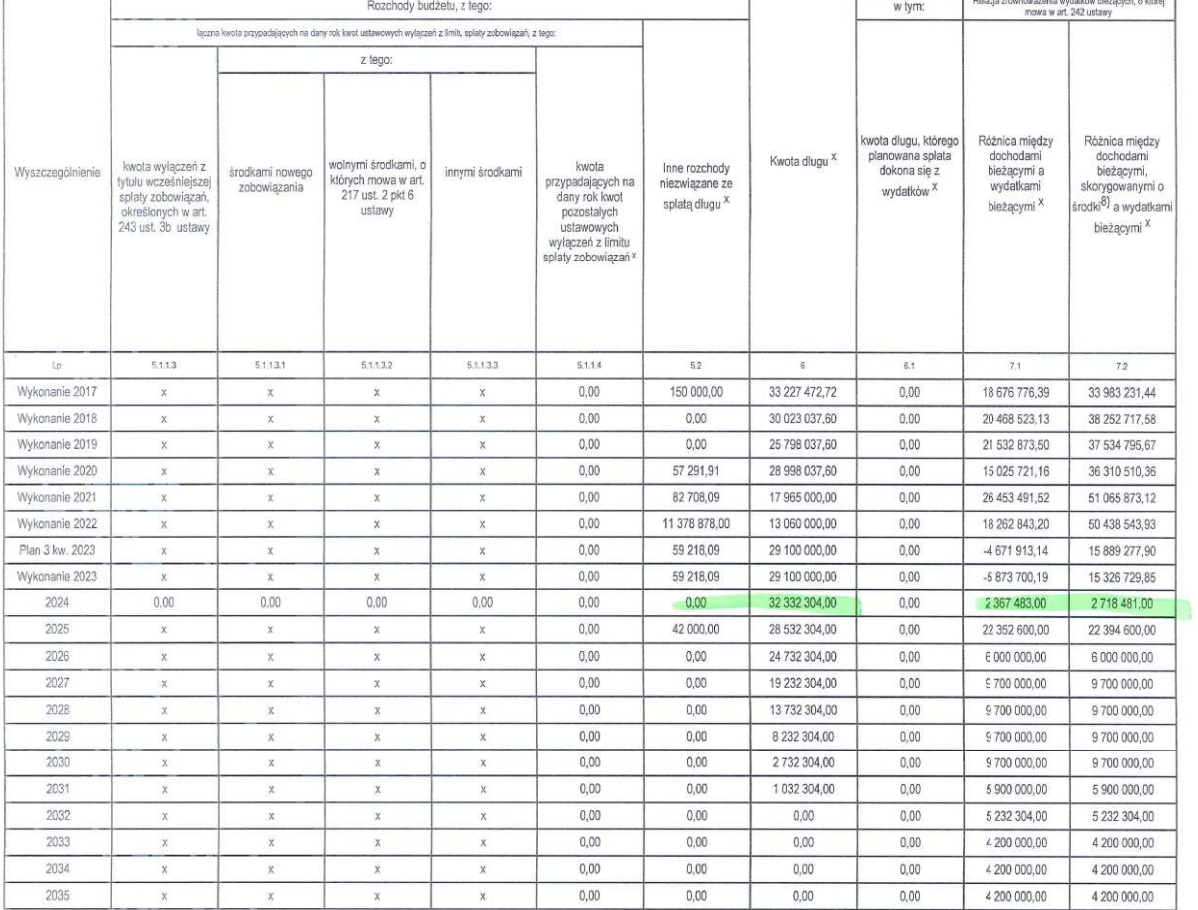

#### Strona 9 z 18

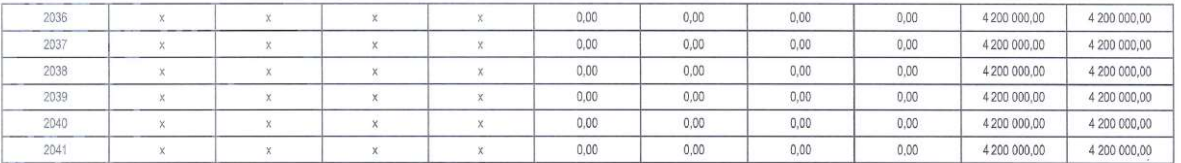

8) Skorygowanie o środki dotyczy określonego w art. 242 ustawy powiększenia o odpowiednie dla roku prognozy przychody wskazane w art. 217 ust. 2 ustawy. Skutki financowe wyłączeń ograniczenia, o którym mowa w art. 242 usta

 $\pmb{z} = \left( \begin{array}{ccc} 0 & 0 & 0 \\ 0 & 0 & 0 \\ 0 & 0 & 0 \end{array} \right)$ 

 $\lambda$ 

 $\bar{\mu}$ 

Strona 10 z 18

2036  $0,00$  $0,00$  $0,00$  $0,00$ 4 200 000,00 4 200 000,00  $\overline{\mathbf{x}}$  $\bar{\mathbf{x}}$  $\overline{\mathbf{x}}$  $\overline{\mathbf{x}}$ 2037  $0,00$  $0,00$  $0,00$  $0,00$ 4 200 000,00 4 200 000,00  $\bar{\mathbf{x}}$  $\bar{\mathbf{x}}$  $\mathsf{\tilde{x}}$  $\bar{\mathbf{x}}$  $0,00$  $0,00$  $0,00$  $0,00$ 4 200 000,00 4 200 000,00 2038  $\mathsf{x}$  $\mathbf x$  .  $\mathsf{x}$  $\mathbf x$  $\begin{array}{c|c} \hline x \\ \hline x \\ \hline \end{array}$ 2039  $_{\rm 0,00}$  $0,\!00$  $_{0,00}$  $0,00$ 4 200 000,00 4 200 000,00  $\bar{\mathbf{x}}$  $\mathbf x$  $\mathsf X$  $_{\rm X}$ 2040  $\overline{\mathbf{x}}$  $\overline{\mathbf{x}}$  $0.00$  $0.00$  $0.00$  $0.00$ 4 200 000.00 4 200 000.00

 $\frac{1}{2041}$  $\bar{\mathbf{x}}$  $_{\rm X}$  $_\mathrm{x}$  $_\mathrm{x}$  $0,00$  $0,00$  $0,00$  $0,00$  $4200000,00$ 4 200 000,00 8)<br>By Storygowanie o śrocki dotyczy określonego w art. 242 ustawy powiększenia o odpowiednie dla roku progrozy przychody wskazane w art. 217 ust. 2 ustawy. Skutki finansowe wyłączeń ograniczenia, o którym mowa w art. 242 u

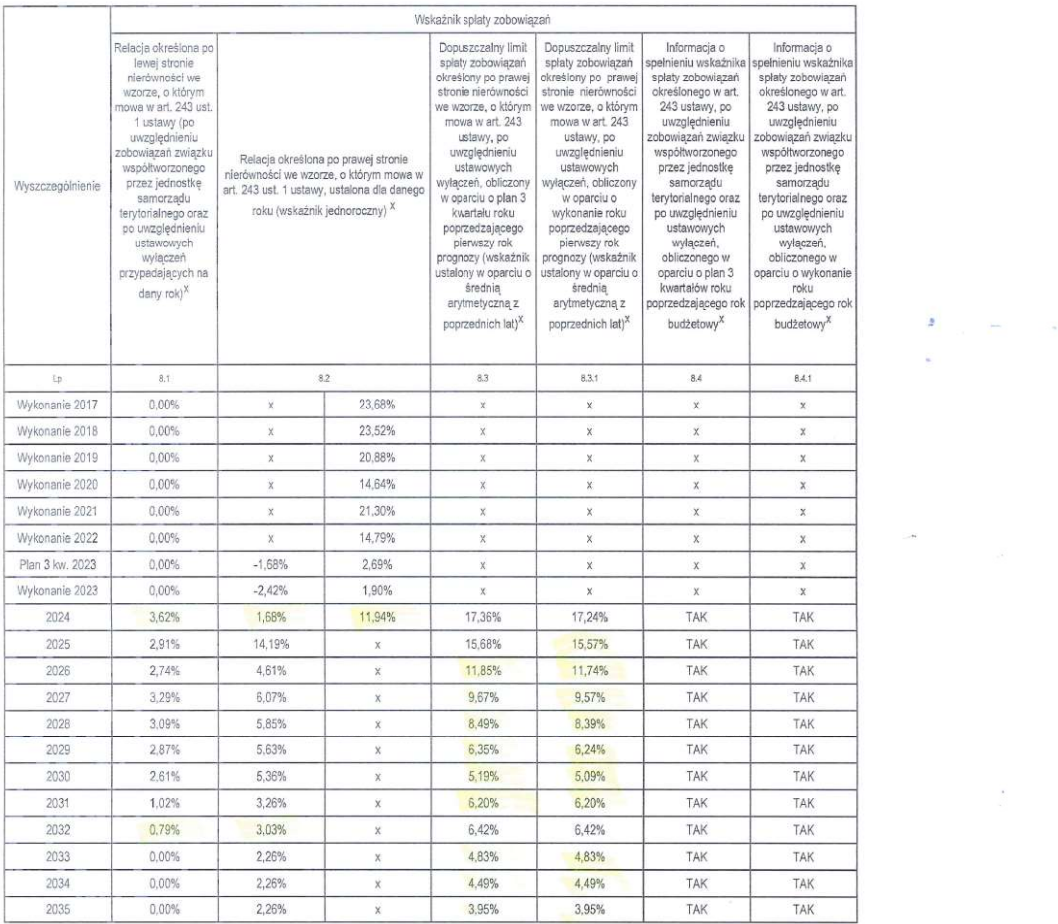

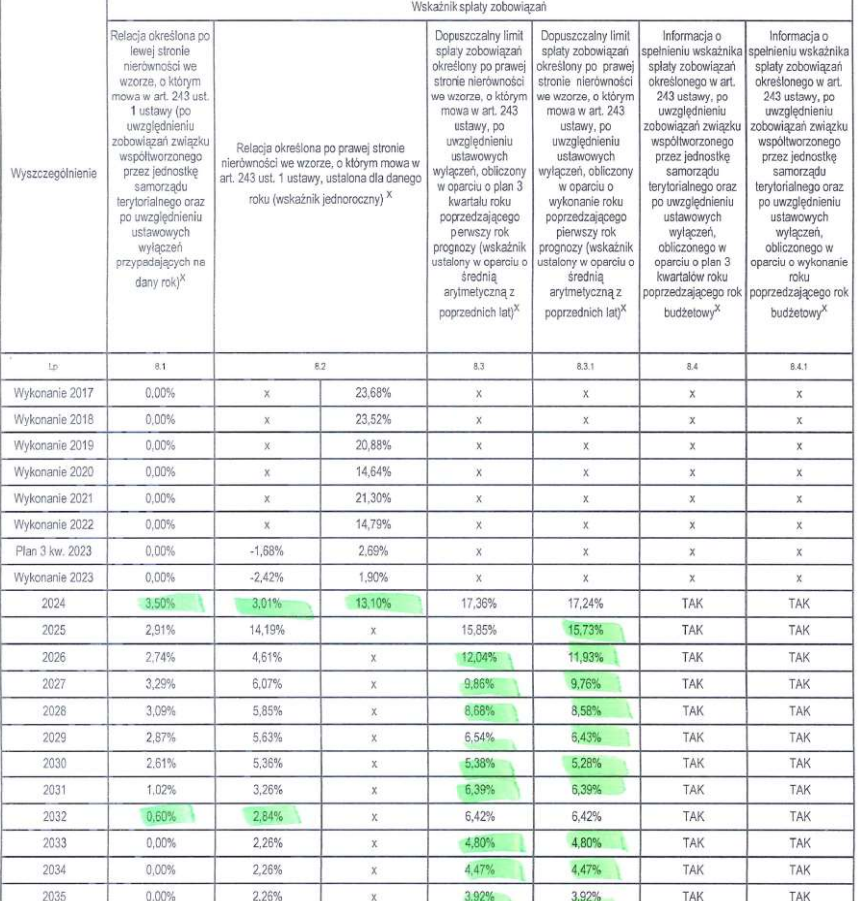

Strona 11 z 18

 $\label{eq:2.1} \frac{1}{\|x\|^{2}}\leq \frac{1}{\|x\|^{2}}\leq \frac{1}{\|x\|^{2}}\leq \frac{1}{\|x\|^{2}}\leq \frac{1}{\|x\|^{2}}\leq \frac{1}{\|x\|^{2}}\leq \frac{1}{\|x\|^{2}}\leq \frac{1}{\|x\|^{2}}\leq \frac{1}{\|x\|^{2}}\leq \frac{1}{\|x\|^{2}}\leq \frac{1}{\|x\|^{2}}\leq \frac{1}{\|x\|^{2}}\leq \frac{1}{\|x\|^{2}}\leq \frac{$ 

 $\begin{aligned} \mathbf{A}^{(1)}_{\text{max}} &= \mathbf{B}^{(1)}_{\text{max}} \times \mathbf{B}^{(1)}_{\text{max}} \\ \mathbf{A}^{(1)}_{\text{max}} &= \mathbf{B}^{(1)}_{\text{max}} \times \mathbf{B}^{(1)}_{\text{max}} \end{aligned}$ 

 $\mathcal{L}^{\text{max}}_{\text{max}}$ 

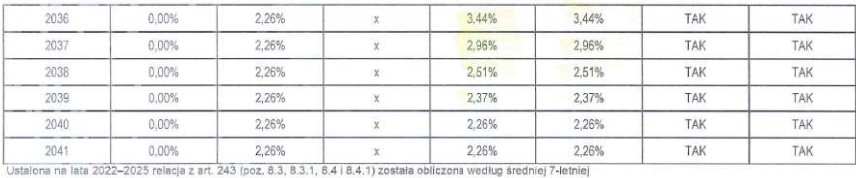

Strona 12 z 18

 $\sim 10^{-1}$ 

 $\mathbf{z}_{\text{max}} = \mathbf{z}_{\text{max}}$ 

à.

 $\label{eq:2.1} \frac{\partial}{\partial t} \left( \frac{\partial}{\partial t} \right) = \frac{\partial}{\partial t} \left( \frac{\partial}{\partial t} \right)$ 

 $\mathcal{L}^{\text{max}}_{\text{max}}$ 

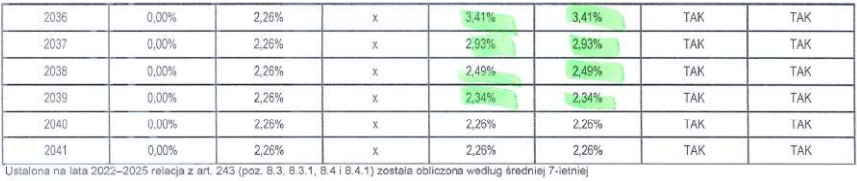

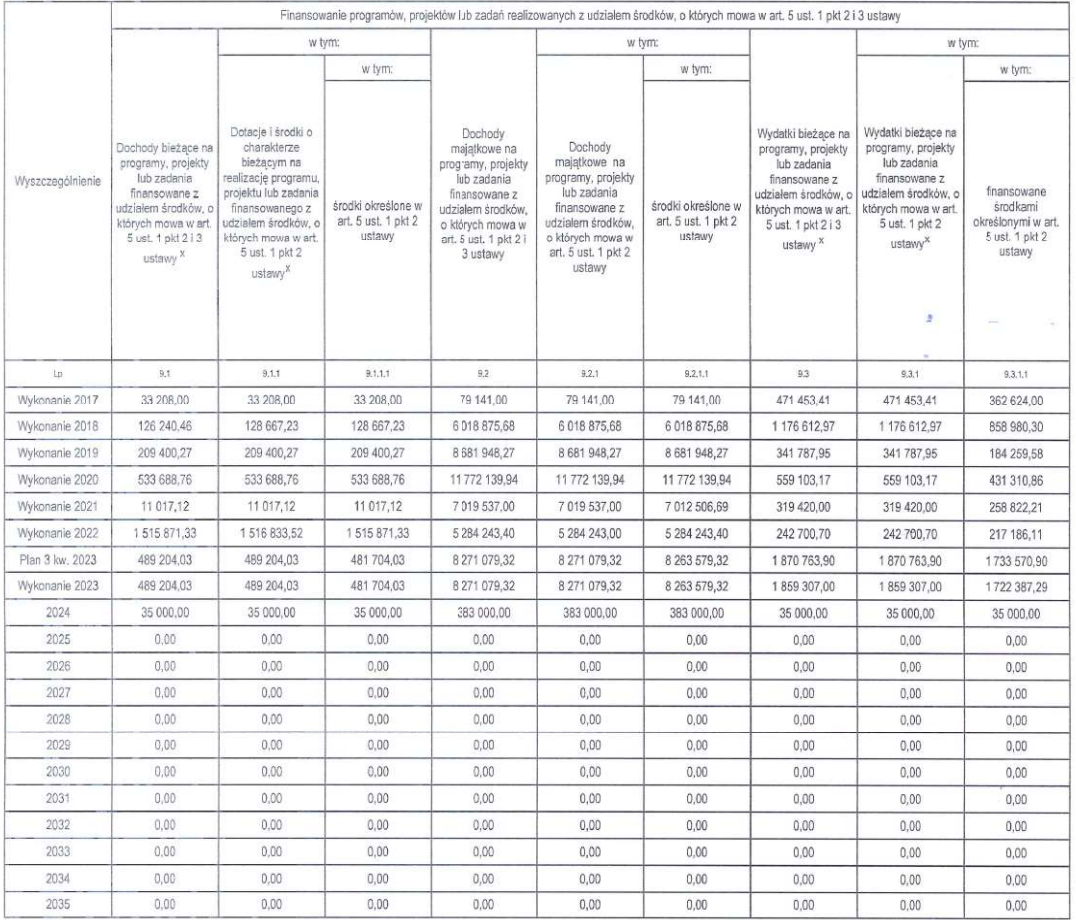

Strona 13 z 18

 $\sim$   $\sim$ 

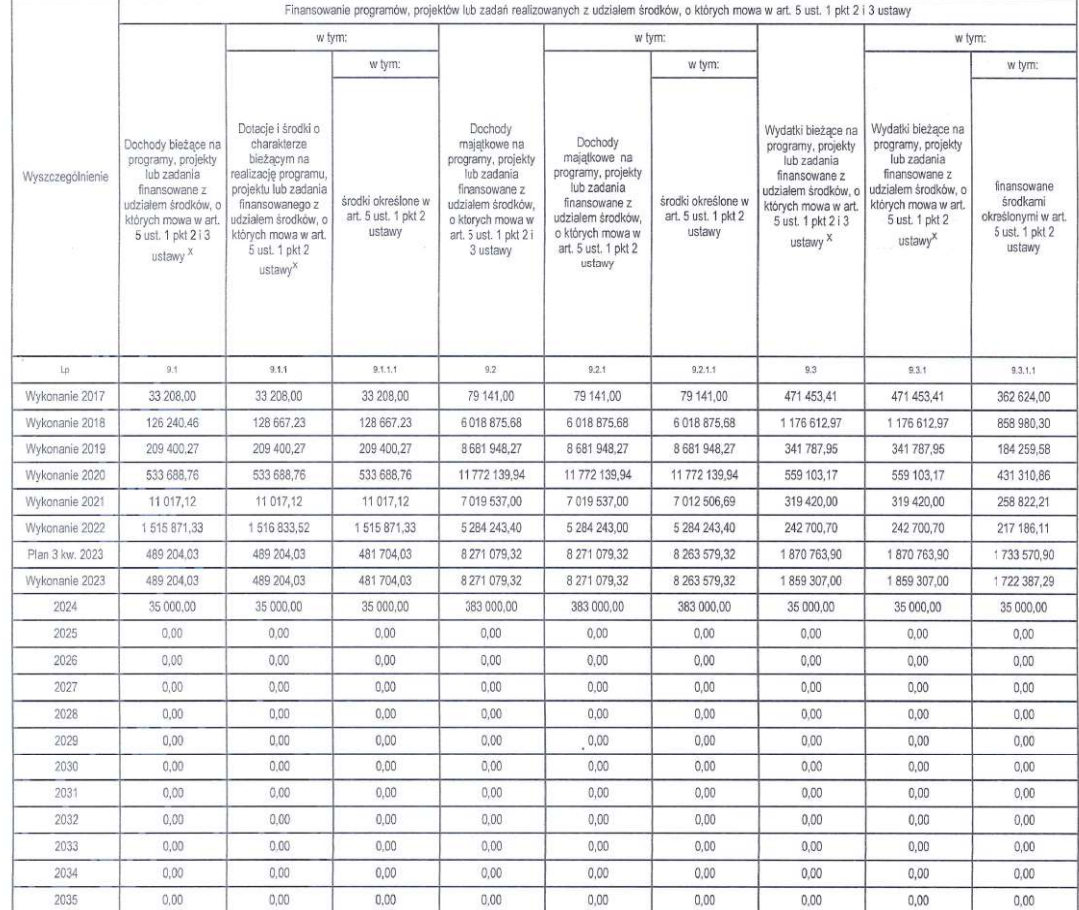

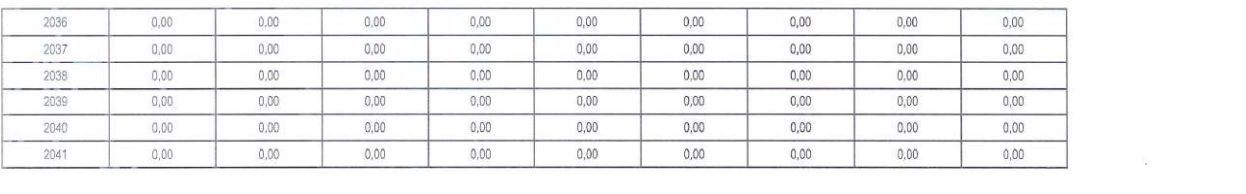

Strona 14 z 18

 $\label{eq:2.1} \begin{array}{l} \mathcal{F}_{\mathcal{M}}(p) = \mathcal{F}_{\mathcal{M}}(p) \end{array}$  where

 $\mathcal{L}^{\text{max}}_{\text{max}}$  ,  $\mathcal{L}^{\text{max}}_{\text{max}}$ 

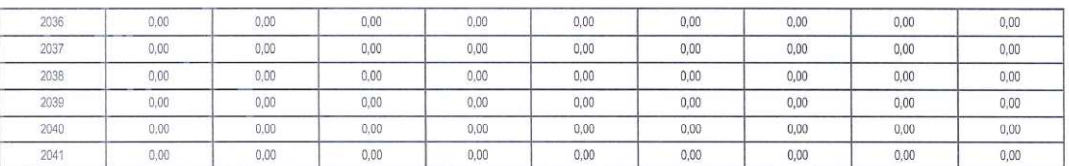

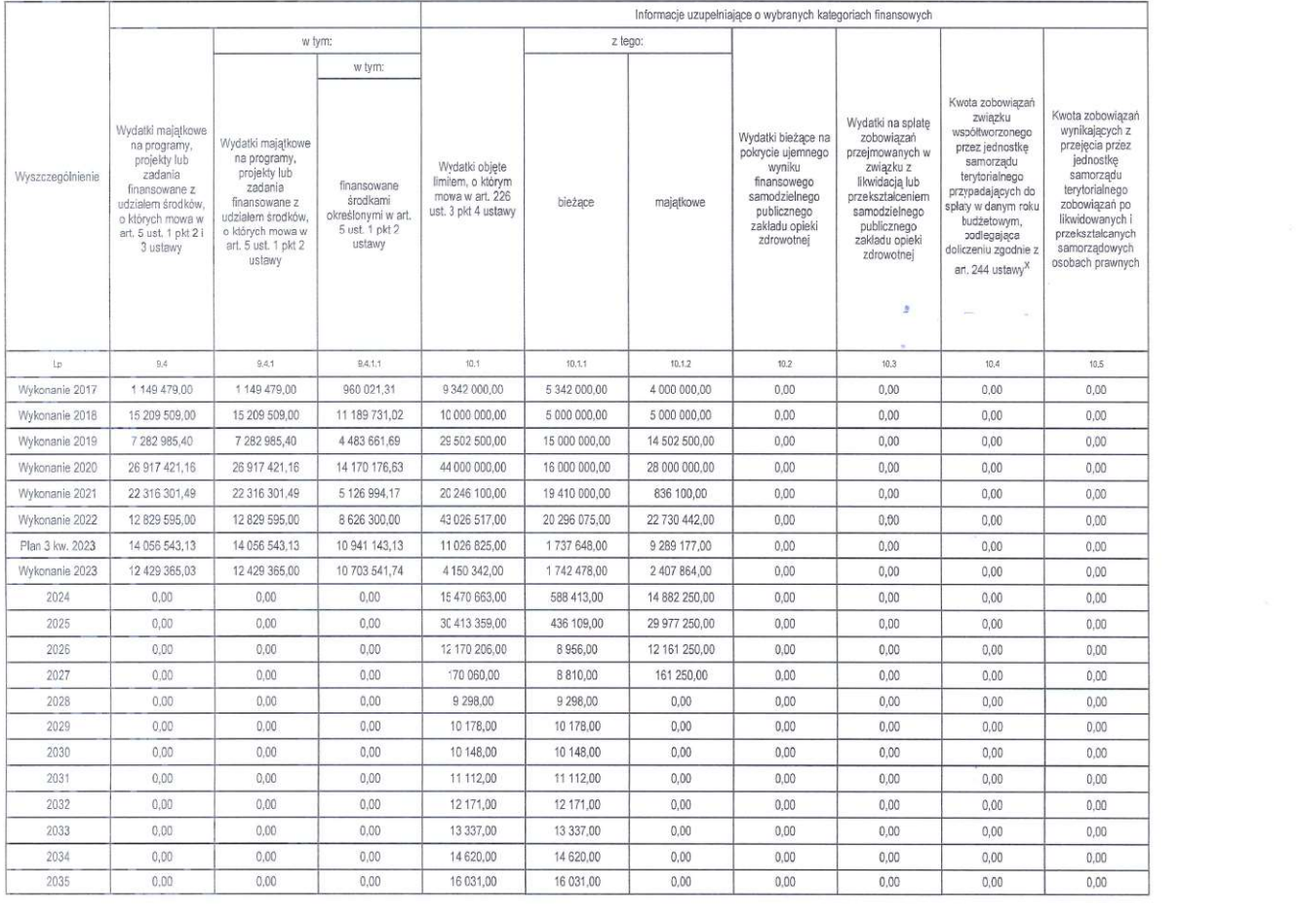

.<br>18 15 z 18

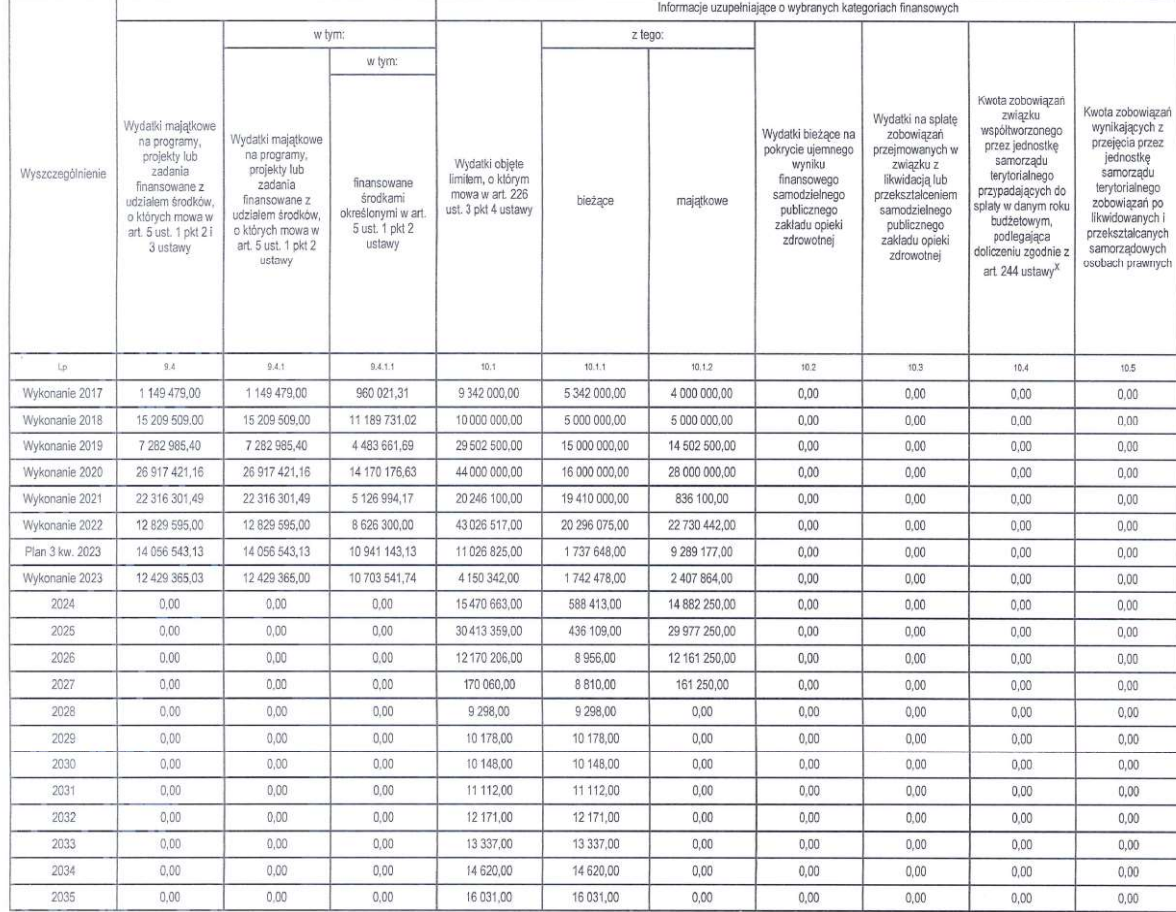

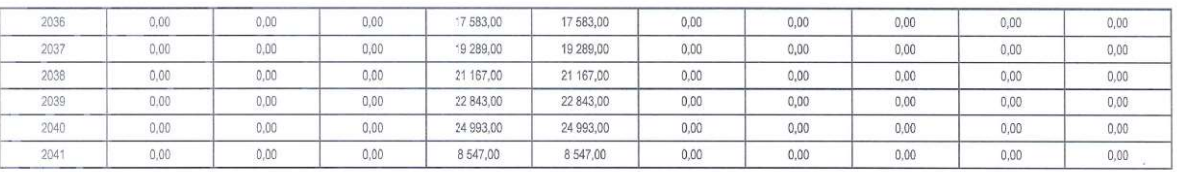

 $\label{eq:2.1} \begin{array}{c} \mathbf{F}_{\text{max}}(\mathbf{w}) = \mathbf{w} \\ \mathbf{v} \\ \mathbf{v} \end{array}$ 

 $\label{eq:2.1} \begin{aligned} \mathcal{P}^{\mathbf{X}}_{\mathbf{X}} = \mathcal{P}^{\mathbf{X}}_{\mathbf{X}} \end{aligned}$ 

 $\mathcal{L} = \mathcal{L} \mathcal{L} \mathcal{L}$  . In the  $\mathcal{L} \mathcal{L}$ 

na 16 z 18

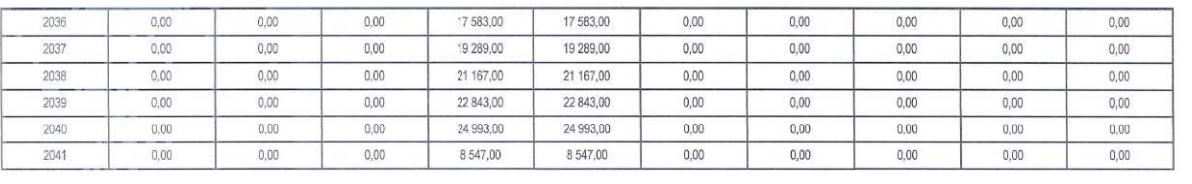

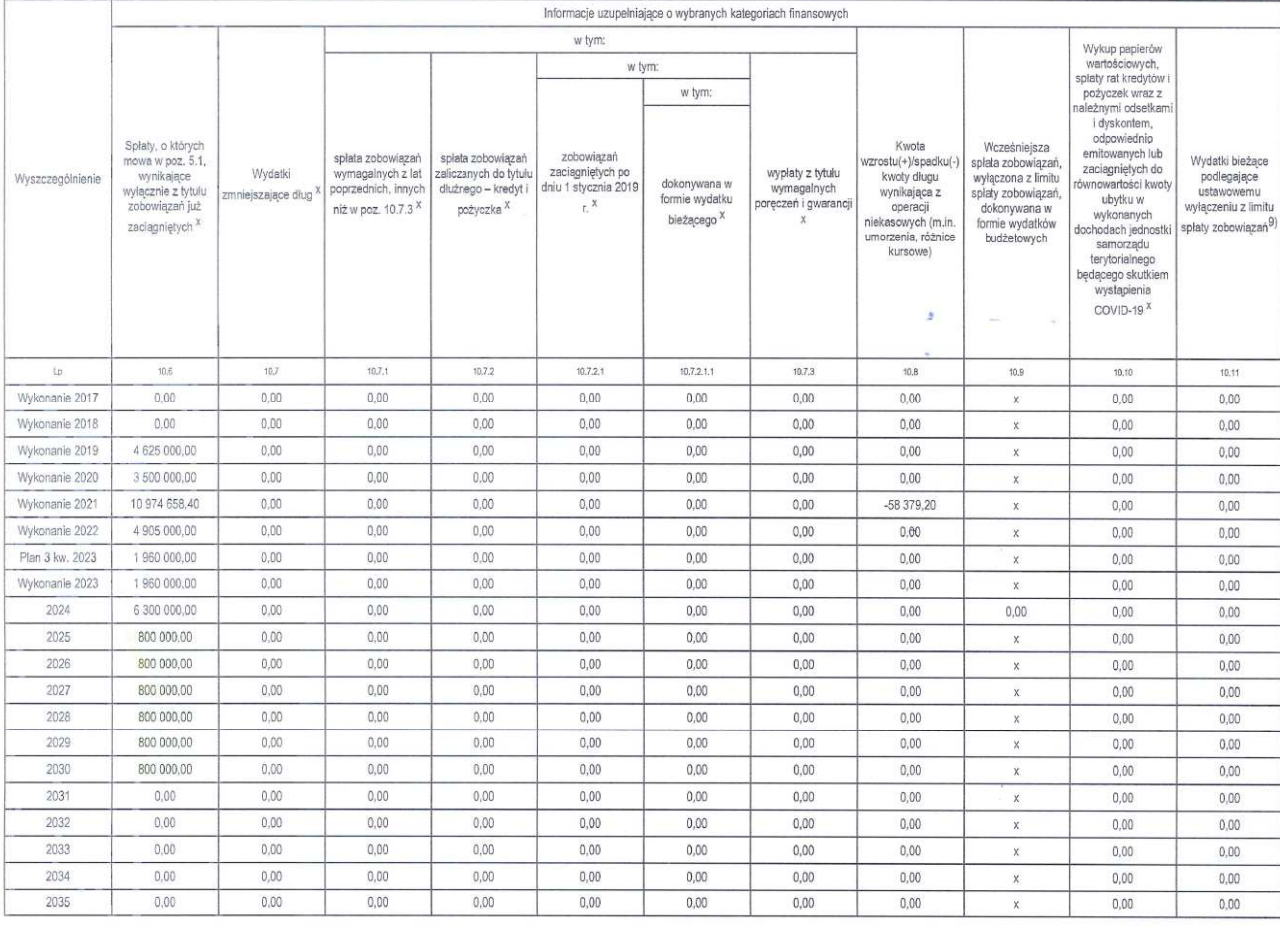

Strona 17 z 18

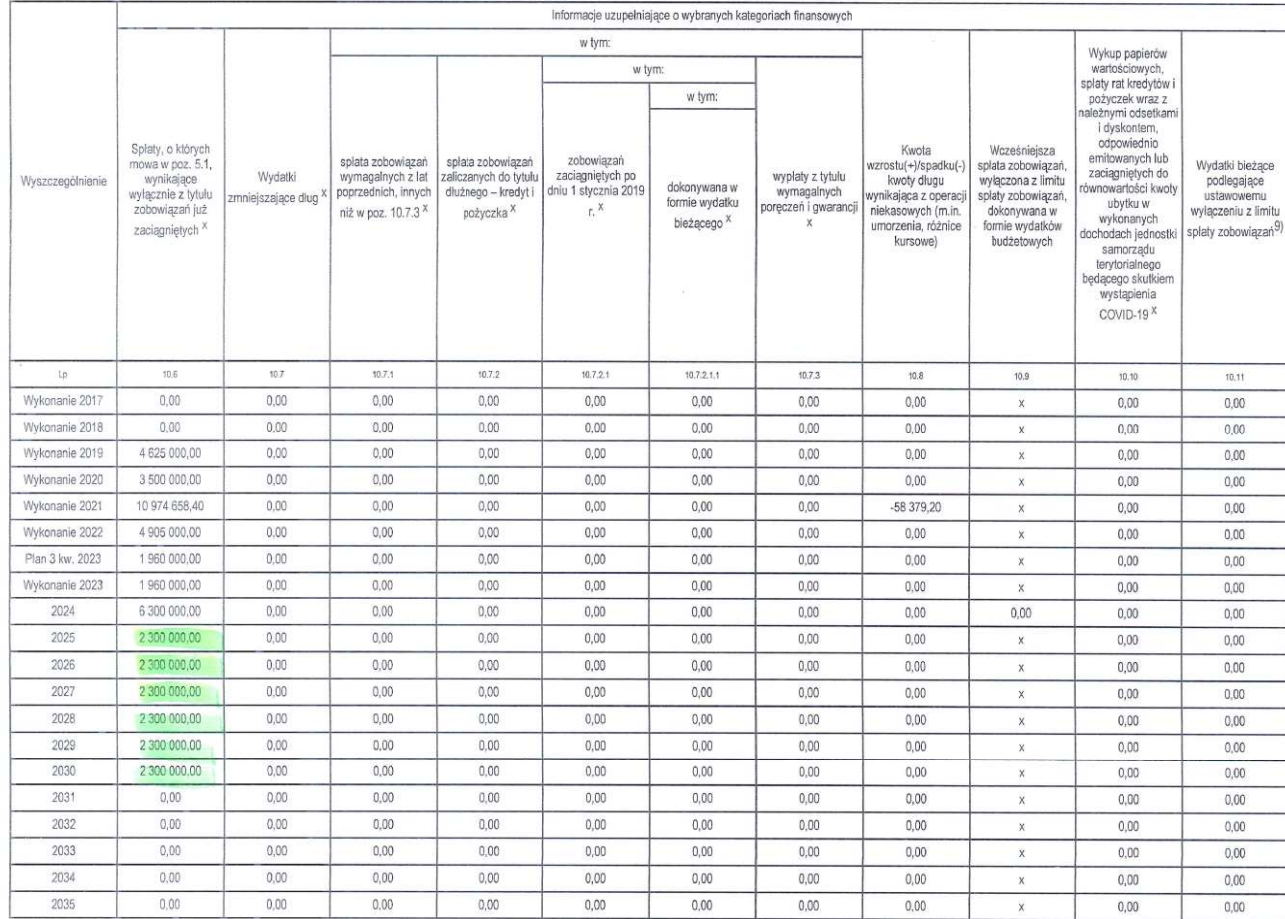

 $n = 17 + 18$ 

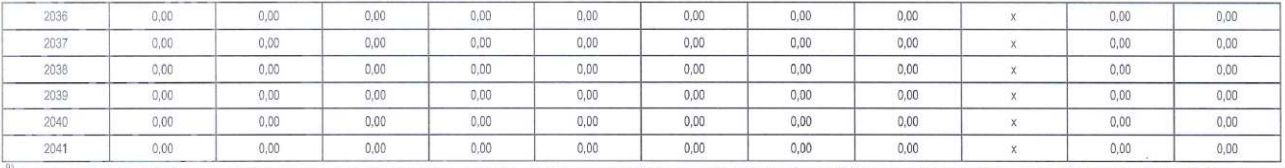

<sup>9)</sup> W pecycji należy ująć kwely wydatków bieżęcych, o które zostają pomniejszone wydatki bieżące budzetu przy wylazaniu limitu spłaty zobowiązań określonego po prawej stronie nierówności we wzorze, o którym mowa w art. 24 .<br>Informacja zwarta w tej części wielokniej prognoxy finanowej, w tyn o spekieniu relacji określonej w art 243 ustawy zostaną automatycznie wygenerowane przez aplikację wskazaną przez Minista Finansów, o której mowa w § 4

response to the company of the company of the company of the company of the company of the company of the company of the company of the company of the company of the company of the company of the company of the company of

 $\pmb{z} = \begin{bmatrix} 1 & 0 & 0 \\ 0 & 0 & 0 \\ 0 & 0 & 0 \end{bmatrix}$ 

 $\label{eq:2.1} \frac{1}{\sqrt{2}}\int_{0}^{\sqrt{2}}\frac{1}{\sqrt{2}}\left(\frac{1}{\sqrt{2}}\right)^{2}d\theta.$ 

 $\sim 10^{-11}$ 

 $\mathcal{L}^{\mathcal{L}}$ 

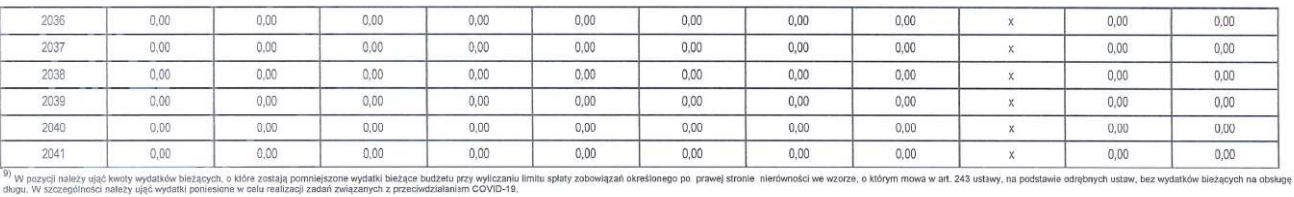

"<br>"Informacje zawane w lej części wieloletniej prograzy finansowej, w tym o speknieniu relacji doreślonej w art. 243 usławy zostaną automatycznie wygonerowane przez aplikację wskazną przez Ministra Finansów, o której mowa

### Wykaz przedsięwzięć do WPF

Załącznik nr 2 do Uchwały Nr .... Rady Miasta Nowy Targ z dnia .....

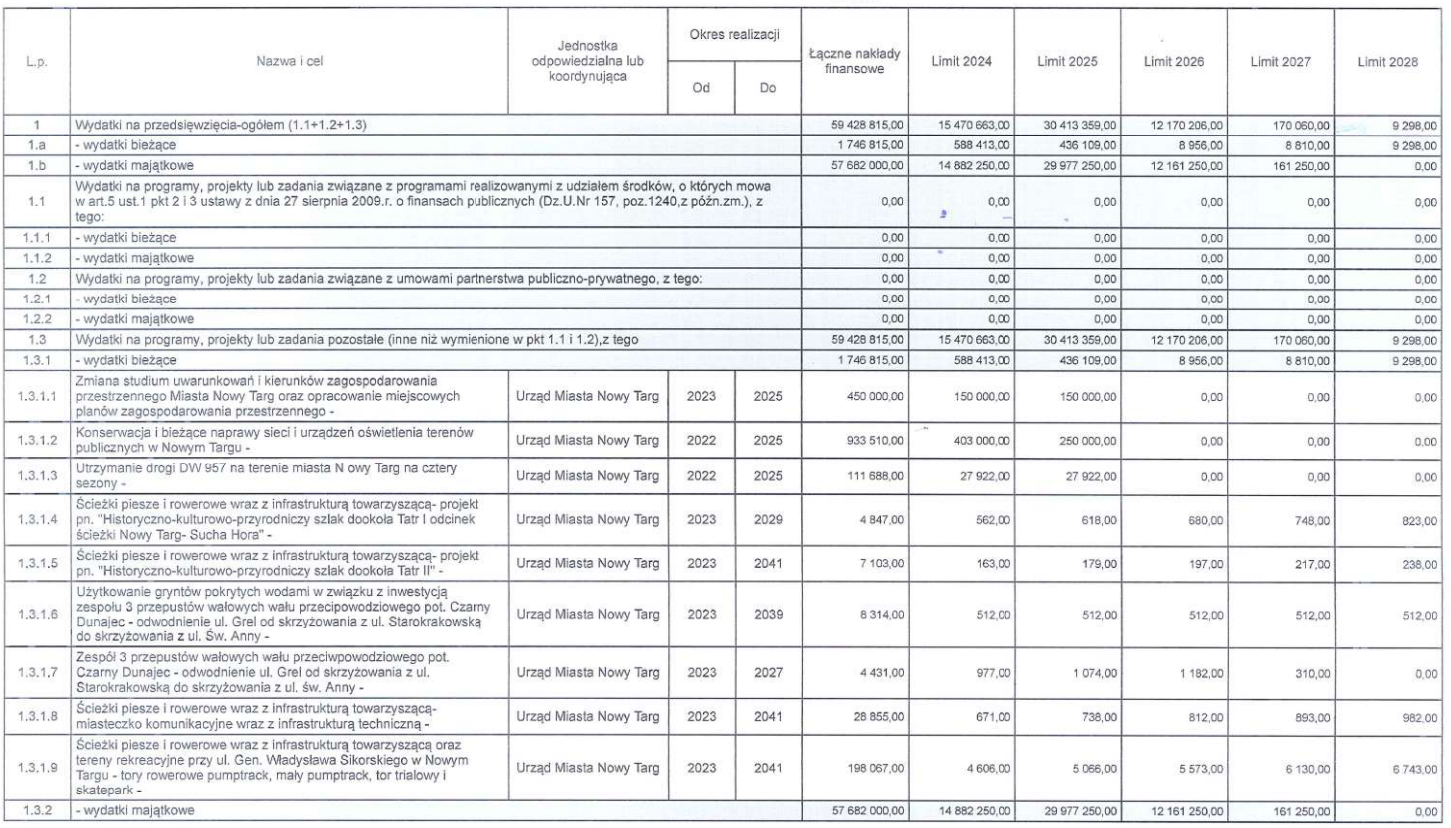

kwoty w zł

Strong 1 z 6

#### Wykaz przedsięwzięć do WPF

Załącznik nr 2 do Uchwały Nr .... Rady Miasta Nowy Targ z dnia ....

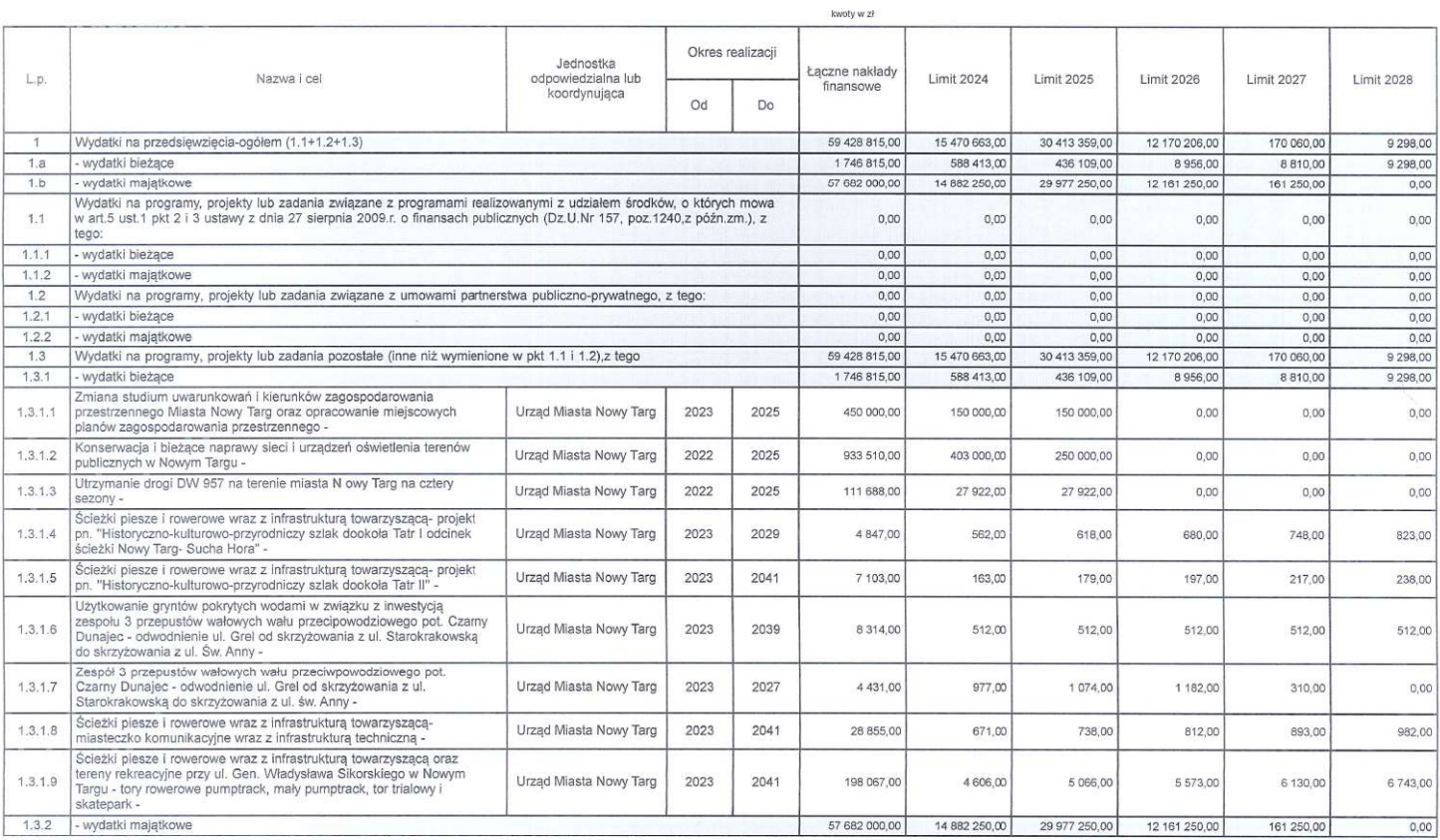

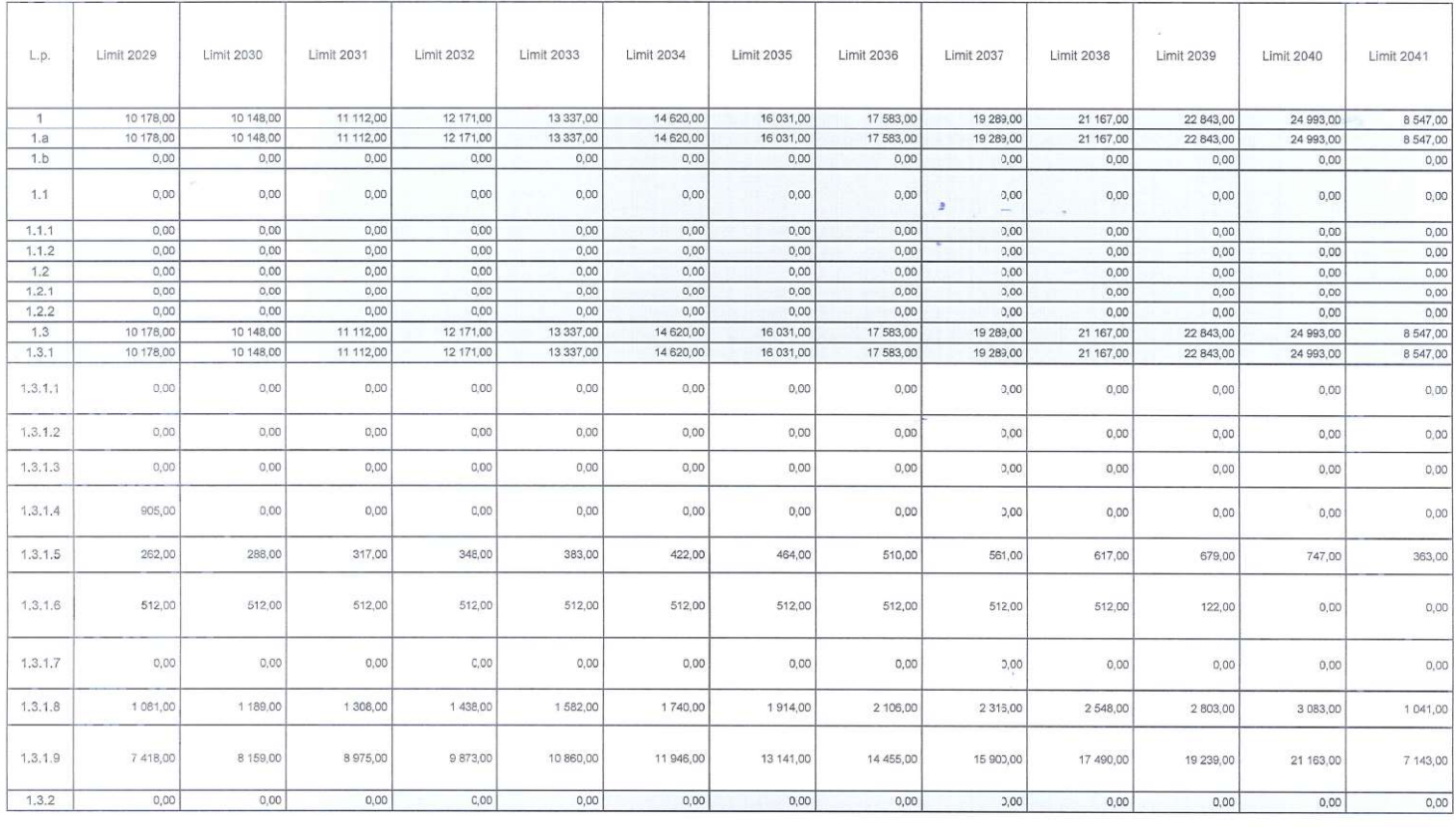

Strong  $2 \times 6$ 

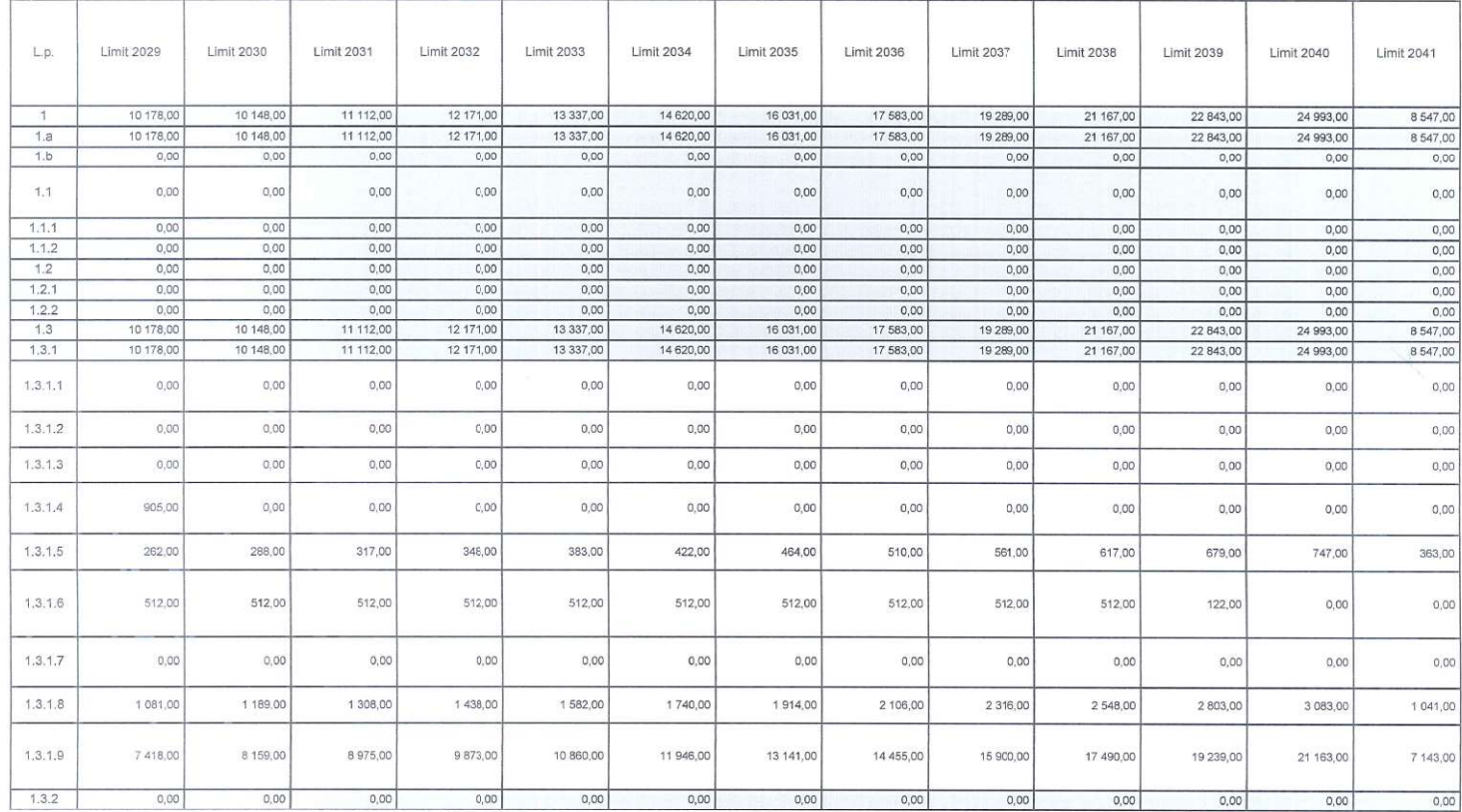

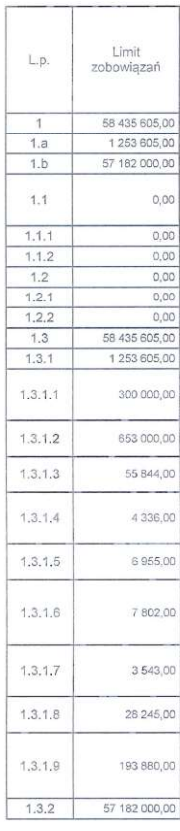

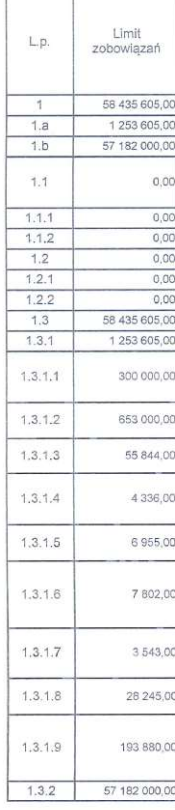

Strona 3 z 6

 $\begin{aligned} \mathbf{F}_{\text{max}}(\mathbf{w}) &= \mathbf{F}_{\text{max}}(\mathbf{w}) \end{aligned}$ 

 $\mathcal{L}^{\text{max}}_{\text{max}}$  ,  $\mathcal{L}^{\text{max}}_{\text{max}}$ 

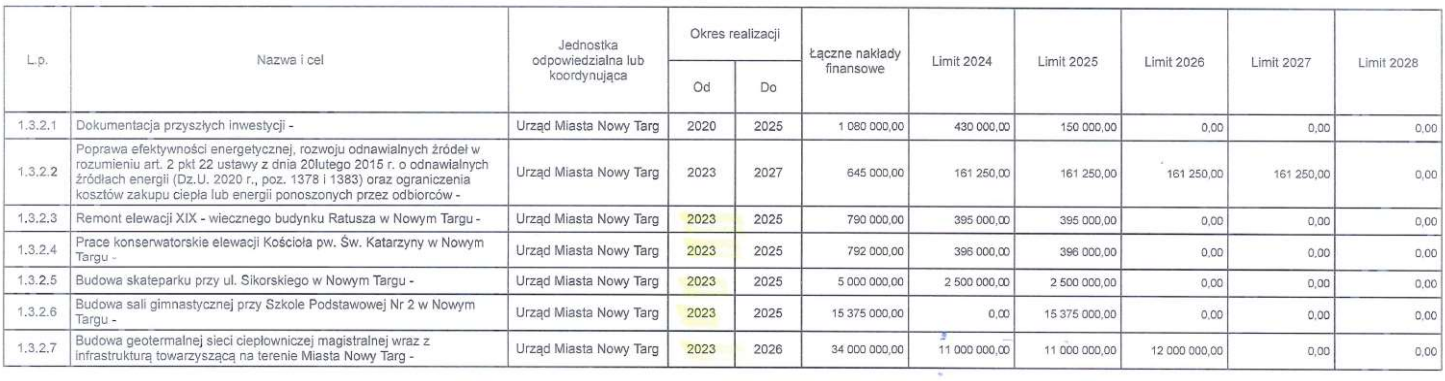

 $\mathcal{L} = \mathcal{L} \mathcal{L}$  . The set of  $\mathcal{L}$ 

Strona 4 z 6

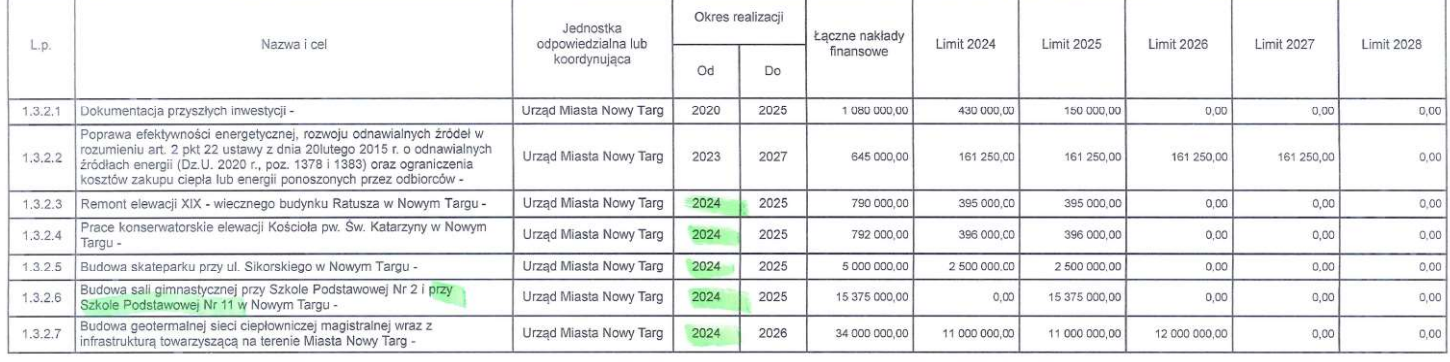

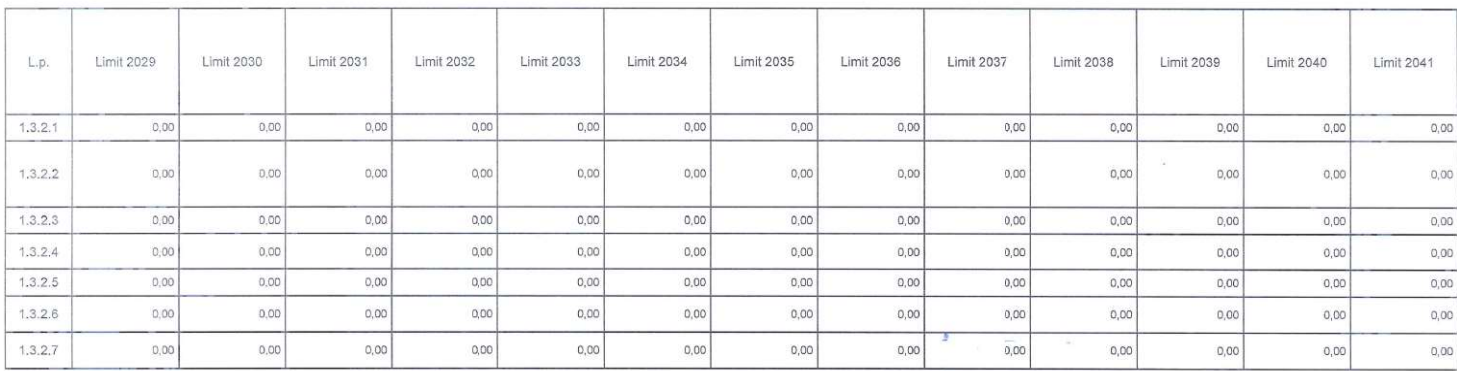

 $\label{eq:2.1} \frac{1}{\sqrt{2}}\int_0^1\frac{1}{\sqrt{2}}\left(\frac{1}{\sqrt{2}}\right)^2\frac{1}{\sqrt{2}}\int_0^1\frac{1}{\sqrt{2}}\left(\frac{1}{\sqrt{2}}\right)^2\frac{1}{\sqrt{2}}\int_0^1\frac{1}{\sqrt{2}}\left(\frac{1}{\sqrt{2}}\right)^2\frac{1}{\sqrt{2}}\int_0^1\frac{1}{\sqrt{2}}\frac{1}{\sqrt{2}}\frac{1}{\sqrt{2}}\int_0^1\frac{1}{\sqrt{2}}\frac{1}{\sqrt{2}}\frac{1}{\sqrt{2}}\int_$ 

 $\mathcal{L}^{\text{max}}_{\text{max}}$  , where  $\mathcal{L}^{\text{max}}_{\text{max}}$ 

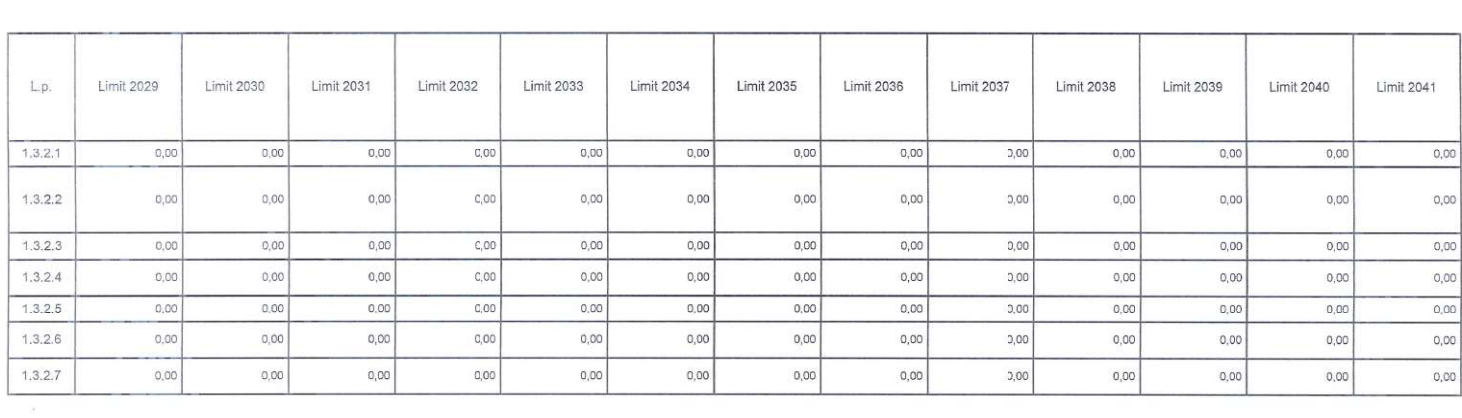

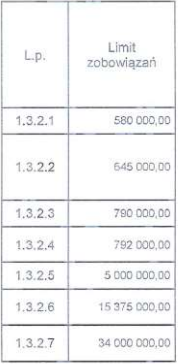

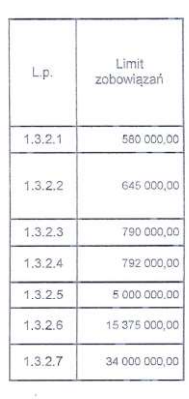

Strong 6 z 6

 $\mathbb{R}^n$  . <br> <br> <br> The  $\mathbb{R}^n$ 

 $\label{eq:2.1} \begin{array}{c} \mathbf{F}_{\text{max}}(\mathbf{w}) = \mathbf{w} \\ \mathbf{v} \\ \mathbf{v} \end{array}$ 

 $\label{eq:2.1} \frac{1}{2} \int_{0}^{2\pi} \frac{1}{\sqrt{2}} \, \mathrm{d} x \, \mathrm{d} y \, \mathrm{d} y$ 

Załącznik nr 3 do Uchwały ...... Rady Miasta Nowy Targ z dnia ......

# Objaśnienia wartości przyjętych w Wieloletniej Prognozie Finansowej Gminy Miasta Nowy Targ na lata 2024-2041

# **WSTEP**

Wieloletnia Prognoza Finansowa przedstawia finanse Gminy Miasta Nowy Targ oraz jego zadania w perspektywie wieloletniej. Obejmuje ona rok budżetowy 2024 oraz lata 2025-2041, co wynika z zaciągniętych oraz planowanych do zaciągnięcia zobowiązań finansowych, udzielonych poreczeń oraz limitów wydatków na wieloletnie zadania wykazane w załączniku Przedsięwzięcia.

Taki okres prognozy jest zgodny z art.227 ust. 1 ustawy o finansach publicznych, określający, że okres prognozy finansowej powinien obejmować rok budżetowy oraz co najmniej trzy kolejne lata, jednak w związku z Rozporządzeniem Ministra Finansów z dnia 10 stycznia 2013 roku w sprawie wieloletniej prognozy finansowej jednostki samorządu terytorialnego. Okres objęty prognozą nie może być krótszy niż okres, na jaki przyjęto limit wydatków na wieloletnie programy, projekty, zadania, umowy, gwarancje i poręczenia oraz na jaki zaciągnięto lub planuje się zaciągnąć zobowiązania dłużne.

Opracowanie tego dokumentu ma na celu, oprócz spełnienia obligatoryjnego obowiązku z ustawy, stworzenie dokumentu planistycznego, który będzie stanowił podstawę rozwoju Gminy Miasta Nowy Targ oraz pozwoli na analizę potencjału inwestycyjnego, w tym możliwość jego wspierania poprzez bezzwrotne finansowanie realizowanych zadań.

# Wieloletnia Prognoza Finansowa zawiera:

- 1. podstawowe dane dotyczące: dochodów bieżących i majątkowych oraz wydatków bieżących i majatkowych, źródła finansowania deficytu, prognozę kwoty długu i sposób jego sfinansowania, informację uzupełniające o dochodach oraz wybranych rodzajach wydatków, informacie o finansowaniu programów, projektów i zadań realizowanych z udziałem środków zewnętrznych, informacje o spełnieniu wskaźnika spłat zobowiązań określonego w art. 234 ustawy o finansach publicznych - załącznik nr 1
- 2. zestawienie łącznych nakładów finansowych, limitów wydatków budżetu w latach objętych prognoza oraz limitów zobowiązań na planowane i realizowane przedsięwzięcia wieloletnie z wyszczególnieniem wydatków bieżących i majątkowych współfinansowanych środkami zewnętrznymi oraz pozostałych przedsięwzięć bieżących i majątkowych – załącznik nr 2
- 3. objaśnienia wartości przyjętych w wieloletniej prognozie finansowej.

Objaśnienia wartości przyjętych w Wieloletniej Prognozie Finansowej

# **WSTEP**

Wieloletnia Prognoza Finansowa przedstawia finanse Gminy Miasta Nowy Targ oraz jego zadania w perspektywie wieloletniej. Obejmuje ona rok budżetowy 2024 oraz lata 2025-2041, co wynika z zaciągniętych oraz planowanych do zaciągnięcia zobowiązań finansowych, udzielonych poreczeń oraz limitów wydatków na wieloletnie zadania wykazane w załączniku Przedsięwzięcia.

Taki okres prognozy jest zgodny z art.227 ust. 1 ustawy o finansach publicznych, określający, że okres prognozy finansowej powinien obejmować rok budżetowy oraz co najmniej trzy kolejne lata, jednak w związku z Rozporządzeniem Ministra Finansów z dnia 10 stycznia 2013 roku w sprawie wieloletniej prognozy finansowej jednostki samorządu terytorialnego. Okres objęty prognozą nie może być krótszy niż okres, na jaki przyjęto limit wydatków na wieloletnie programy, projekty, zadania, umowy, gwarancje i poręczenia oraz na jaki zaciągnięto lub planuje się zaciągnąć zobowiązania dłużne.

Opracowanie tego dokumentu ma na celu, oprócz spełnienia obligatoryjnego obowiązku z ustawy, stworzenie dokumentu planistycznego, który będzie stanowił podstawę rozwoju Gminy Miasta Nowy Targ oraz pozwoli na analizę potencjału inwestycyjnego, w tym możliwość jego wspierania poprzez bezzwrotne finansowanie realizowanych zadań.

# Wieloletnia Prognoza Finansowa zawiera:

- 1. podstawowe dane dotyczące: dochodów bieżących i majątkowych oraz wydatków bieżących ustawy o finansach publicznych - załącznik nr 1
- 
- 3. objaśnienia wartości przyjętych w wieloletniej prognozie finansowej.

Załacznik nr 3 do Uchwały ...... Rady Miasta Nowy Targ z dnia ......

# Gminy Miasta Nowy Targ na lata 2024-2041

i majatkowych, źródła finansowania deficytu, prognozę kwoty długu i sposób jego sfinansowania, informację uzupełniające o dochodach oraz wybranych rodzajach wydatków, informacje o finansowaniu programów, projektów i zadań realizowanych z udziałem środków zewnętrznych, informacje o spełnieniu wskaźnika spłat zobowiązań określonego w art. 234

2. zestawienie łącznych nakładów finansowych, limitów wydatków budżetu w latach objętych prognozą oraz limitów zobowiązań na planowane i realizowane przedsięwzięcia wieloletnie z wyszczególnieniem wydatków bieżących i majątkowych współfinansowanych środkami zewnętrznymi oraz pozostałych przedsięwzięć bieżących i majątkowych – załącznik nr 2

Ponadto zgodnie z ustawą o finansach publicznych, uchwała zawiera upoważnienie dla Burmistrza Miasta Nowy Targ do zaciągania zobowiązań:

- 1. związanych z realizacja zamieszczonych w niej przedsięwzięć,
- 2. z tytułu umów, których realizacja w roku budżetowym i latach następnych jest niezbędna do zapewnienia ciągłości działania jednostki i z których wynikające płatności wykraczają poza rok budżetowy.

Upoważnia się również Burmistrza do przekazania w/w uprawnień kierownikom jednostek organizacyjnych Gminy Miasta Nowy Targ.

Dane zawarte w wieloletniej prognozie finansowej na 2024 rok zostały opracowane na podstawie:

- 1. wartości wykazanych w sprawozdaniach z wykonania budżetu w latach poprzednich
- 2. planowanych wartości wykazanych w sprawozdaniu Rb-NDS ze stanem na 30.09.2023 r.
- 3. planowanego zadłużenia na koniec 2023 roku w wysokości 29 100 000,00 zł
- 4. wartości przyjętych w projekcie uchwały budżetowej Gminy Miasta Nowy Targ na 2024 rok.

Wartości przyjęte w wieloletniej prognozie finansowej i w budżecie Gminy Miasta Nowy Targ na 2024 rok są zgodne w zakresie dochodów i wydatków, wyniku budżetu oraz kwot przychodów i rozchodów.

Powyższa zgodność spełnia wymóg zawarty w art. 229 ustawy o finansach publicznych.

### **DOCHODY**

Dochody ogółem budżetu Gminy Miasta Nowy Targ opracowano na podstawie analizy wykonania za lata poprzednie oraz na podstawie przepisów prawa obowiązujących w okresie prognozy. Szacowanie wielkości wpływów przeprowadzono indywidualnie dla dochodów bieżących i majątkowych, których wysokość uzależniona jest od szeregu czynników zewnętrznych.

#### W 2024 roku dochody bieżące obejmują wpływy w tytułu:

- 1. subwencji oświatowej oraz wyrównawczej, której wysokość przyjęto zgodnie z informacja podaną przez Ministerstwo Finansów na podstawie projektu ustawy budżetowej Państwa,
- 2. dotacji celowych na zadania własne i zlecone z administracji rządowej, których wysokość przyjęto zgodnie z informacją przedstawioną przez Wojewodę Małopolskiego,
- 3. podatków od nieruchomości, od środków transportowych, rolnego i leśnego uzyskiwanych od osób fizycznych oraz od osób prawnych, których wartość przyjęto na podstawie ewidencji podatkowej oraz planowanego wykonania na koniec 2023 roku, biorac jednocześnie pod uwagę podniesienie stawek podatkowych w 2023 roku,

Ponadto zgodnie z ustawą o finansach publicznych, uchwała zawiera upoważnienie dla Burmistrza Miasta Nowy Targ do zaciągania zobowiązań:

- 1. związanych z realizacja zamieszczonych w niej przedsięwzięć,
- rok budżetowy.

Upoważnia się również Burmistrza do przekazania w/w uprawnień kierownikom jednostek organizacyjnych Gminy Miasta Nowy Targ.

Dane zawarte w wieloletniej prognozie finansowej na 2024 rok zostały opracowane na podstawie:

- 
- 
- 
- na 2024 rok.

Wartości przyjęte w wieloletniej prognozie finansowej i w budżecie Gminy Miasta Nowy Targ na 2024 rok są zgodne w zakresie dochodów i wydatków, wyniku budżetu oraz kwot przychodów i rozchodów.

Powyższa zgodność spełnia wymóg zawarty w art. 229 ustawy o finansach publicznych.

#### **DOCHODY**

Dochody ogółem budżetu Gminy Miasta Nowy Targ opracowano na podstawie analizy wykonania za lata poprzednie oraz na podstawie przepisów prawa obowiązujących w okresie prognozy. Szacowanie wielkości wpływów przeprowadzono indywidualnie dla dochodów bieżących i majątkowych, których wysokość uzależniona jest od szeregu czynników zewnętrznych.

# W 2024 roku dochody bieżące obejmują wpływy w tytułu:

- budżetowej Państwa,
- przyjęto zgodnie z informacją przedstawioną przez Wojewodę Małopolskiego,
- 

2. z tytułu umów, których realizacja w roku budżetowym i latach następnych jest niezbędna do zapewnienia ciągłości działania jednostki i z których wynikające płatności wykraczają poza

1. wartości wykazanych w sprawozdaniach z wykonania budżetu w latach poprzednich

2. planowanych wartości wykazanych w sprawozdaniu Rb-NDS ze stanem na 30.09.2023 r.

3. planowanego zadłużenia na koniec 2023 roku w wysokości 29 100 000,00 zł

4. wartości przyjętych w projekcie uchwały budżetowej Gminy Miasta Nowy Targ

1. subwencji - oświatowej oraz wyrównawczej, której wysokość przyjęto zgodnie z informacia podana przez Ministerstwo Finansów na podstawie projektu ustawy

2. dotacji celowych na zadania własne i zlecone z administracji rządowej, których wysokość

3. podatków od nieruchomości, od środków transportowych, rolnego i leśnego uzyskiwanych od osób fizycznych oraz od osób prawnych, których wartość przyjęto na podstawie ewidencji podatkowej oraz planowanego wykonania na koniec 2023 roku, biorac jednocześnie pod uwagę podniesienie stawek podatkowych w 2023 roku,

- 4. opłat lokalnych, za gospodarowanie odpadami komunalnymi, użytkowanie wieczyste, wydawanie zezwoleń na sprzedaż alkoholu, wynajem mienia i pozostałe, których wartość przyjęto na podstawie planowanego wykonania na koniec 2023 roku,
- 5. udziałów w podatkach dochodowych od osób fizycznych i prawnych stanowiących dochód budżetu państwa. Dochody zaplanowano na podstawie danych przekazanych z Ministerstwa Finansów,
- 6. usług wykonywanych przez jednostki organizacyjne (opłaty za żywienie, za pobyt dziecka w przedszkolu itp.) na podstawie szacowanej ilości uczniów korzystających z placówek oświatowych na terenie Gminy Miasta Nowy Targ,
- 7. środków zewnętrznych na zadania bieżące realizowane przez jednostki organizacyjne oraz przez sam Urząd Miasta Nowy Targ.

W 2024 roku kontynuuje się realizację projektów/programów pn.: "Czyste powietrze". Zaplanowana została również refundacja środków w związku z zakończeniem realizacji projektu "Montaż instalacji odnawialnych źródeł OZE".

# W 2024 roku dochody majątkowe obejmują wpływy z tytułu:

- 1. dofinansowania otrzymanego z samorządu województwa na modernizację dróg rolniczych  $-50000,00$  zł,
- 2. środków otrzymanych z Rządowego Funduszu Polski Ład na następujące przedsięwzięcia:
	- · odwodnienie ul. Grel od skrzyżowania z ul. Starokrakowską przez wiadukt na DK47 do skrzyżowania z ul. Św. Anny i zrzut wody opadowej do pot. Czarny Dunajec,
	- remont sieci wodociągowej wraz z przyłączami ul. Grel,
	- przebudowa i modernizacja sieci wod. i kan. san. NZPS-etap2,
	- budowa kanalizacji sanitarnej na os. Niwa Zachodnia,
	- · budowa geotermalnej sieci ciepłowniczej magistralnej wraz z infrastrukturą towarzyszącą na terenie Miasta Nowy Targ,

w łacznej wysokości 19 830 203,00 zł,

- 3. wpływów z tytułu przekształcenia prawa użytkowania wieczystego przysługującego osobom fizycznym w prawo własności – 10 000,00 zł,
- 4. wpływów z tytułu odpłatnego nabycia prawa własności oraz prawa użytkowania wieczystego nieruchomości – 15 000 000,00 zł,
- 5. wpływów z tytułu realizacji programu dofinansowanego z RPO na działania w zakresie montażu odnawialnych źródeł energii OZE - 383 000,00 zł,
- 6. dotacja otrzymana z funduszy celowych na finansowanie modernizacji obiektów MCSiR w ramach programu Sportowa Polska - 1 300 000,00 zł,
- przyjęto na podstawie planowanego wykonania na koniec 2023 roku,
- z Ministerstwa Finansów,
- oświatowych na terenie Gminy Miasta Nowy Targ,
- przez sam Urząd Miasta Nowy Targ.

W 2024 roku kontynuuje się realizację projektów/programów pn.: "Czyste powietrze". Zaplanowana została również refundacja środków w związku z zakończeniem realizacji projektu "Montaż instalacji odnawialnych źródeł OZE".

# W 2024 roku dochody majątkowe obejmują wpływy z tytułu:

- rolniczych  $-50000,00$  zł,
- przedsięwzięcia:
	- Dunajec,
	- · remont sieci wodociągowej wraz z przyłączami ul. Grel,
	- przebudowa i modernizacja sieci wod. i kan. san. NZPS-etap2,  $\bullet$
	- budowa kanalizacji sanitarnej na os. Niwa Zachodnia,
	- $\bullet$ towarzyszaca na terenie Miasta Nowy Targ,
	- remont elewacji XIX wiecznego budynku Ratusza Miejskiego,
	-
	- w łącznej wysokości 20 467 703,00 zł,
- osobom fizycznym w prawo własności 10 000,00 zł,
- wieczystego nieruchomości 15 000 000,00 zł,

4. opłat lokalnych, za gospodarowanie odpadami komunalnymi, użytkowanie wieczyste, wydawanie zezwoleń na sprzedaż alkoholu, wynajem mienia i pozostałe, których wartość

5. udziałów w podatkach dochodowych od osób fizycznych i prawnych stanowiących dochód budżetu państwa. Dochody zaplanowano na podstawie danych przekazanych

6. usług wykonywanych przez jednostki organizacyjne (opłaty za żywienie, za pobyt dziecka w przedszkolu itp.) na podstawie szacowanej ilości uczniów korzystających z placówek

7. środków zewnętrznych na zadania bieżące realizowane przez jednostki organizacyjne oraz

1. dofinansowania otrzymanego z samorządu województwa na modernizację dróg

2. środków otrzymanych z Rządowego Funduszu Polski Ład na następujące

· odwodnienie ul. Grel od skrzyżowania z ul. Starokrakowską przez wiadukt na DK47 do skrzyżowania z ul. Św. Anny i zrzut wody opadowej do pot. Czarny

budowa geotermalnej sieci ciepłowniczej magistralnej wraz z infrastrukturą

• prace konserwatorskie elewacji Kościoła pw. Św. Katarzyny w Nowym Targu

3. wpływów z tytułu przekształcenia prawa użytkowania wieczystego przysługującego

4. wpływów z tytułu odpłatnego nabycia prawa własności oraz prawa użytkowania

- 7. dotacja celowa otrzymana z państwowych funduszy celowych na dostosowanie budynku Urzedu Miasta do potrzeb osób niepełnosprawnych w ramach Programu Dostępna Przestrzeń Publiczna (środki z PFRON-U) - 401 689,48 zł.
- 8. Środków otrzymanych z Funduszu Przeciwdziałania COVID-19 na następujące przedsięwzięcia:
	- remont elewacji XIX wiecznego budynku Ratusza Miejskiego,
	- · prace konserwatorskie elewacji Kościoła pw. Św. Katarzyny w Nowym Targu

w łącznej wysokości 637 500,00 zł.

W roku 2024 zaplanowano dochody bieżące w wysokości 167 449 336,00 zł.

W roku 2025 w stosunku do roku 2024 zaplanowano wzrost pozostałych dochodów bieżących o 35,85%. Niniejszy wzrost wynika z planowanego wzrostu podatków i opłat lokalnych: podatku od nieruchomości, opłaty targowej, opłaty reklamowej, opłat cmentarnych, płatnego parkowania, itp.)

W latach 2025-2026 zwiększono dochody bieżące odpowiednio ok. 18% i 20%.

W latach 2027-2041 założono dochody bieżące na poziomie od 205 000 000,00 zł do 210 500 000,00 zł. Nadal Gmina Miasto Nowy Targ odczuwa skutki zmian podatkowych w ramach Polskiego Ładu i zbyt niskiej wysokości subwencji ogólnej w stosunku do rosnących bieżących kosztów, inflacji, rosnącej płacy minimalnej.

# **WYDATKI**

Poziom prognozowanych wydatków zdeterminowany jest zakresem realizowanych zadań oraz możliwościami finansowymi.

Nadrzędnym celem w zakresie planowania wydatków ujętych w wieloletniej prognozie finansowej było zapewnienie odpowiednich środków na utrzymanie dotychczasowego zakresu i poziomu usług publicznych dla mieszkańców Gminy Miasto Nowy Targ przy jednoczesnym przeznaczeniu jak największych środków na realizację aktualnych i przyszłych przedsiewzięć inwestycyjnych.

Zgodnie z zasadą art. 242 ustawy o finansach publicznych planowane wydatki bieżące nie mogą być wyższe od planowanych dochodów bieżących powiększonych o nadwyżkę budżetową z lat ubiegłych i wolne środki – wydatki bieżące zaplanowano na poziomie uwzględniającym wyżej opisany warunek.

# W ramach wydatków bieżących wyodrębniono wydatki:

- 1. na obsługę długu zgodnie z planowanymi corocznymi spłatami pożyczek oraz obligacji zaciągniętych w poprzednich latach oraz planowanymi do zaciągnięcia w 2024 roku,
- 2. na wynagrodzenia i pochodne od wynagrodzeń przyjęto aktualny poziom zatrudnienia wraz z uwzględnieniem podwyżki najniższej krajowej,
- 3. związane z realizacją przedsięwzięć bieżących, w tym realizowanych z udziałem środków zewnetrznych.
- montażu odnawialnych źródeł energii OZE 383 000,00 zł,
- w ramach programu Sportowa Polska  $-2$  109 900,00 zł,
- Przestrzeń Publiczna (środki z PFRON-U) 401 689,48 zł.

W roku 2024 zaplanowano dochody bieżące w wysokości 165 159 791,00 zł. W latach 2025-2026 zwiększono dochody bieżące odpowiednio ok. 18% i 20%.

W latach 2027-2041 założono dochody bieżące na poziomie od 205 000 000,00 zł do 210 500 000,00 zł. Nadal Gmina Miasto Nowy Targ odczuwa skutki zmian podatkowych w ramach Polskiego Ładu i zbyt niskiej wysokości subwencji ogólnej w stosunku do rosnących bieżących kosztów, inflacji, rosnącej płacy minimalnej.

# **WYDATKI**

Poziom prognozowanych wydatków zdeterminowany jest zakresem realizowanych zadań oraz możliwościami finansowymi.

Nadrzędnym celem w zakresie planowania wydatków ujętych w wieloletniej prognozie finansowej było zapewnienie odpowiednich środków na utrzymanie dotychczasowego zakresu i poziomu usług publicznych dla mieszkańców Gminy Miasto Nowy Targ przy jednoczesnym przeznaczeniu jak największych środków na realizację aktualnych i przyszłych przedsięwzięć inwestycyjnych.

Zgodnie z zasadą art. 242 ustawy o finansach publicznych planowane wydatki bieżące nie mogą być wyższe od planowanych dochodów bieżących powiększonych o nadwyżkę budżetową z lat ubiegłych i wolne środki – wydatki bieżące zaplanowano na poziomie uwzględniającym wyżej opisany warunek.

W ramach wydatków bieżących wyodrębniono wydatki:

- zaciągniętych w poprzednich latach oraz planowanymi do zaciągnięcia w 2024 roku,
- z uwzględnieniem podwyżki najniższej krajowej,
- zewnętrznych.

Wielkość wydatków bieżących w 2024 roku oparta jest na przedłożonych planach finansowych przez jednostki organizacyjne Gminy Miasto Nowy Targ. Wartość ta zapewni bieżące funkcjonowanie całej Gminy Miasta Nowy Targ.

Wydatki bieżące w latach 2025-2026 w stosunku do roku 2024 rosną odpowiednio ok. 5% i ok.17%. W latach 2027-2041 wydatki bieżące zostały zaplanowane na poziomie stałym.

5. wpływów z tytułu realizacji programu dofinansowanego z RPO na działania w zakresie

6. dotacja otrzymana z funduszy celowych na finansowanie modernizacji obiektów MCSiR

7. dotacja celowa otrzymana z państwowych funduszy celowych na dostosowanie budynku Urzędu Miasta do potrzeb osób niepełnosprawnych w ramach Programu Dostępna

1. na obsługe długu zgodnie z planowanymi corocznymi spłatami pożyczek oraz obligacji

2. na wynagrodzenia i pochodne od wynagrodzeń – przyjęto aktualny poziom zatrudnienia wraz

3. związane z realizacją przedsięwzięć bieżących, w tym realizowanych z udziałem środków

Wielkość wydatków bieżących w 2024 roku oparta jest na przedłożonych planach finansowych przez jednostki organizacyjne Gminy Miasto Nowy Targ. Wartość ta zapewni bieżące funkcjonowanie całej Gminy Miasta Nowy Targ.

Wydatki bieżace w latach 2025-2026 w stosunku do roku 2024 rosna odpowiednio ok. 5% i ok.17%. W latach 2027-2041 wydatki bieżące zostały zaplanowane na poziomie stałym.

Wydatki bieżące na wynagrodzenia i składki od nich naliczone w latach 2026-2041 zaktualizowano w oparciu o wskaźniki makroekonomiczne przyjęte na podstawie Wytycznych Ministra Finansów dotyczących stosowania jednolitych wskaźników makroekonomicznych bedacych podstawą oszacowania skutków finansowych projektowanych ustaw, mających zastosowanie dla sporządzania wieloletnich prognoz – dynamika realna wynagrodzenia brutto w gospodarce narodowej (odpowiednio: rok 2026 - 2,8%, 2027 - 2,5%, 2028 - 2030 - 2,6%, 2036 - 2038  $-2,4\%$ , 2039-2041 - 2,3%.

Wielkość wydatków bieżących objętych prognozą, ma zapewnić stabilne funkcjonowanie Miasta i pozwolić na terminową realizację zadań bieżących.

Na zadania zapewniające ciągłość działania jednostki, takie jak: oświetlenie, dostarczanie energii i mediów, gospodarka odpadami komunalnymi, utrzymanie bieżące dróg wraz z ich zimowym utrzymaniem, zakup paliwa na potrzeby transportu publicznego, zapobieganie bezdomności zwierząt i zapewnienie opieki bezdomnym zwierzętom oraz ich wyłapywanie, obsługa bankowa budżetu, ubezpieczenie: oc, mienia, komunikacyjne i inne, itp. w treści uchwały zamieszczono upoważnienie i limit do zawierania tego rodzaju umów na podstawie art. 228 ustawy o finansach publicznych.

Wydatki majątkowe stanowią inwestycje i zakupy inwestycyjne.

Na wydatki majątkowe budżetu gminy w 2024 składają się wydatki określone w Uchwale Budżetowej Gminy Miasta Nowy Targ zgodnie z załącznikiem nr 3.

# PRZEDSIĘWZIĘCIA

W załaczniku nr 2 do uchwały w sprawie Wieloletniej Prognozy Finansowej zamieszczono wykaz przedsięwzięć, okres ich realizacji, łączne nakłady finansowe oraz limity wydatków w poszczególnych larach realizacji, wynikające z zawartych i planowanych do zawarcia umów oraz na podstawie posiadanych kosztorysów dla inwestycji.

# W wykazie przedsięwzięć zaplanowano następujące pozycje:

- 1. 1.3.1.1 Zmiana studium uwarunkowań i kierunków zagospodarowania przestrzennego miasta Nowy Targ oraz opracowanie miejscowych planów zagospodarowania przestrzennego 2023-2025
- 2. 1.3.1.2 Konserwacje i bieżące naprawy sieci i urządzeń oświetlenia terenów publicznych w Nowym Targu 2022-2025
- 3. 1.3.1.3 Utrzymanie drogi DW 957 na terenie miasta Nowy Targ na cztery sezony 2022-2025

Wielkość wydatków bieżących objętych prognozą, ma zapewnić stabilne funkcjonowanie Miasta i pozwolić na terminową realizację zadań bieżących.

Na zadania zapewniające ciągłość działania jednostki, takie jak: oświetlenie, dostarczanie energii i mediów, gospodarka odpadami komunalnymi, utrzymanie bieżące dróg wraz z ich zimowym utrzymaniem, zakup paliwa na potrzeby transportu publicznego, zapobieganie bezdomności zwierząt i zapewnienie opieki bezdomnym zwierzętom oraz ich wyłapywanie, obsługa bankowa budżetu, ubezpieczenie: oc, mienia, komunikacyjne i inne, itp. w treści uchwały zamieszczono upoważnienie i limit do zawierania tego rodzaju umów na podstawie art. 228 ustawy o finansach publicznych.

Wydatki majątkowe stanowią inwestycje i zakupy inwestycyjne.

Na wydatki majatkowe budżetu gminy w 2024 składają się wydatki określone w Uchwale Budżetowej Gminy Miasta Nowy Targ zgodnie z załącznikiem nr 3.

# **PRZEDSIEWZIECIA**

W załączniku nr 2 do uchwały w sprawie Wieloletniej Prognozy Finansowej zamieszczono wykaz przedsiewzieć, okres ich realizacji, łączne nakłady finansowe oraz limity wydatków w poszczególnych larach realizacji, wynikające z zawartych i planowanych do zawarcia umów oraz na podstawie posiadanych kosztorysów dla inwestycji.

# W wykazie przedsięwzięć zaplanowano następujące pozycje:

- 2023-2025
- w Nowym Targu 2022-2025
- 
- Sucha Hora" 2023-2029
- pn. "Historyczno-kulturowo-przyrodniczy szlak dookoła Tatr II" 2023-2041
- 
- 2023-2027
- komunikacyjne wraz z infrastrukturą techniczną 2023-2041

1. 1.3.1.1 Zmiana studium uwarunkowań i kierunków zagospodarowania przestrzennego miasta Nowy Targ oraz opracowanie miejscowych planów zagospodarowania przestrzennego

2. 1.3.1.2 Konserwacje i bieżące naprawy sieci i urządzeń oświetlenia terenów publicznych

3. 1.3.1.3 Utrzymanie drogi DW 957 na terenie miasta Nowy Targ na cztery sezony 2022-2025

4. 1.3.1.4 Ścieżki piesze i rowerowe wraz z infrastrukturą towarzyszącą- projekt pn. "Historyczno-kulturowo-przyrodniczy szlak dookoła Tatr I odcinek ścieżki Nowy Targ-

5. 1.3.1.5 Ścieżki piesze i rowerowe wraz z infrastrukturą towarzyszącą - projekt

6. 1.3.1.6 Użytkowanie gruntów pokrytych wodami w związku z inwestycją zespołu 3 przepustów wałowych wału przeciwpowodziowego pot. Czarny Dunajec - odwodnienie ul. Grel od skrzyżowania z ul. Starokrakowską do skrzyżowania z ul. Św. Anny 2023-2039

7. 1.3.1.7 Zespół 3 przepustów wałowych wału przeciwpowodziowego pot. Czarny Dunajec odwodnienie ul. Grel od skrzyżowania z ul. Starokrakowską do skrzyżowania z ul. św. Anny

8. 1.3.1.8 Ścieżki piesze i rowerowe wraz z infrastrukturą towarzyszącą - miasteczko

- 4. 1.3.1.4 Ścieżki piesze i rowerowe wraz z infrastrukturą towarzyszącą projekt pn. "Historyczno-kulturowo-przyrodniczy szlak dookoła Tatr I odcinek ścieżki Nowy Targ-Sucha Hora" 2023-2029
- 5. 1.3.1.5 Ścieżki piesze i rowerowe wraz z infrastruktura towarzyszącą projekt pn. "Historyczno-kulturowo-przyrodniczy szlak dookoła Tatr II" 2023-2041
- 6. 1.3.1.6 Użytkowanie gruntów pokrytych wodami w związku z inwestycją zespołu 3 przepustów wałowych wału przeciwpowodziowego pot. Czarny Dunajec - odwodnienie ul. Grel od skrzyżowania z ul. Starokrakowską do skrzyżowania z ul. Św. Anny 2023-2039
- 7. 1.3.1.7 Zespół 3 przepustów wałowych wału przeciwpowodziowego pot. Czarny Dunajec odwodnienie ul. Grel od skrzyżowania z ul. Starokrakowską do skrzyżowania z ul. św. Anny 2023-2027
- 8. 1.3.1.8 Ścieżki piesze i rowerowe wraz z infrastrukturą towarzyszącą miasteczko komunikacyjne wraz z infrastrukturą techniczną 2023-2041
- 9. 1.3.1.9 Ścieżki piesze i rowerowe wraz z infrastrukturą towarzyszącą oraz tereny rekreacyjne przy ul. Gen. Władysława Sikorskiego w Nowym Targu - tory rowerowe pumptrack, mały pumptrack, tor trialowy i skatepark 2023-2041
- 10. 1.3.2.1 Dokumentacja przyszłych inwestycji 2020-2025
- 11. 1.3.2.2 Poprawa efektywności energetycznej, rozwoju odnawialnych źródeł w rozumieniu art. 2 pkt 22 ustawy z dnia 20 lutego 2015 r. o odnawialnych źródłach energii (Dz.U. 2020 r., poz. 1378 i 1383) oraz ograniczenia kosztów zakupu ciepła lub energii ponoszonych przez odbiorców 2023-2027
- 12. 1.3.2.3 Remont elewacji XIX wiecznego budynku Ratusza w Nowym Targu 2024-2025
- 13.1.3.2.4 Prace konserwatorskie elewacji Kościoła pw. Św. Katarzyny w Nowym Targu 2024-2025
- 14. 1.3.2.5 Budowa skateparku przy ul. Sikorskiego w Nowym Targu 2024-2025
- 15. 1.3.2.6 Budowa sali gimnastycznej przy Szkole Podstawowej Nr 2 i przy Szkole Podstawowej Nr 11 w Nowym Targu 2024-2025
- 16.1.3.2.7 Budowa geotermalnej sieci ciepłowniczej magistralnej wraz z infrastrukturą towarzyszącą na terenie Miasta Nowy Targ 2024-2026.

Wydatki majatkowe w latach 2025-2026 w stosunku do roku 2024 maleją odpowiednio ok. 29% i 71% (wynikają one z wpisanych przedsięwzięć wieloletnich). W latach 2027-2041 wydatki majatkowe zostały zaplanowane na poziomie stałym.

# PRZYCHODY I ROZCHODY ORAZ DEFICYT BUDŻETOWY

Przychody w łącznej kwocie 9 883 302,00 zł obejmują:

- 1. przychody ze spłat pożyczek i kredytów udzielonych ze środków publicznych w kwocie 48 000,00 zł (pożyczki udzielone w latach poprzednich),
- 2. przychody z zaciągniętych pożyczek i kredytów na rynku krajowym w kwocie 9 532 304,00 zł oraz
- 9. 1.3.1.9 Ścieżki piesze i rowerowe wraz z infrastrukturą towarzyszącą oraz tereny rekreacyjne pumptrack, tor trialowy i skatepark 2023-2041
- 10. 1.3.2.1 Dokumentacja przyszłych inwestycji 2020-2025
- odbiorców 2023-2027
- 12. 1.3.2.3 Remont elewacji XIX wiecznego budynku Ratusza w Nowym Targu 2023-2025
- 13.1.3.2.4 Prace konserwatorskie elewacji Kościoła pw. Św. Katarzyny w Nowym Targu 2023-2025
- 14. 1.3.2.5 Budowa skateparku przy ul. Sikorskiego w Nowym Targu 2023-2025
- 2023-2025
- towarzyszącą na terenie Miasta Nowy Targ 2023-2026.

Wydatki majątkowe w latach 2025-2026 w stosunku do roku 2024 maleją odpowiednio ok. 29% i 71% (wynikają one z wpisanych przedsięwzięć wieloletnich). W latach 2027-2041 wydatki majątkowe zostały zaplanowane na poziomie stałym.

# PRZYCHODY I ROZCHODY ORAZ DEFICYT BUDŻETOWY

Przychody w łącznej kwocie 9 934 102,00 zł obejmują:

- 48 000,00 zł.
- 9 886 102,00 zł.

Rozchody zaplanowano w wysokości wynikającej ze spłaty zobowiązań długoterminowych tj., zaciągniętych pożyczek oraz wykupu obligacji w łącznej kwocie 6 300 000,00 zł. Obejmują one splate:

- 1. wykup obligacji w wysokości 3 000 000,00 zł oraz
- 2. rat kredytów w wysokości 3 300 000,00 zł.

Deficyt budżetowy w 2024 roku wyniesie 3 586 102,00 zł i zostanie pokryty przychodami pochodzacymi zaciągnietych pożyczek i kredytów na rynku krajowym w wysokości 3 586 102,00 zł. Pozostała część kredytu, tj. kwota 6 300 000,00 zł przeznaczona zostanie na spłatę wcześniej zaciągnietych zobowiązań z tytułu pożyczek i kredytów.

W latach 2025-2032 planowany jest dodatni wynik budżetu – nadwyżka budżetowa, rozumiana jako różnica pomiędzy dochodami a wydatkami, która w okresie prognozowania przeznaczana będzie na spłatę zobowiązań wcześniej zaciągniętych. W latach 2033-2041 dochody i wydatki są równe.

przy ul. Gen. Władysława Sikorskiego w Nowym Targu - tory rowerowe pumptrack, mały

11. 1.3.2.2 Poprawa efektywności energetycznej, rozwoju odnawialnych źródeł w rozumieniu art. 2 pkt 22 ustawy z dnia 201utego 2015 r. o odnawialnych źródłach energii (Dz.U. 2020 r., poz. 1378 i 1383) oraz ograniczenia kosztów zakupu ciepła lub energii ponoszonych przez

15.1.3.2.6 Budowa sali gimnastycznej przy Szkole Podstawowej Nr 2 w Nowym Targu

16.1.3.2.7 Budowa geotermalnej sieci ciepłowniczej magistralnej wraz z infrastrukturą

1. przychody ze spłat pożyczek i kredytów udzielonych ze środków publicznych w kwocie

2. przychody z zaciągniętych pożyczek i kredytów na rynku krajowym w kwocie

3. przychody jst z niewykorzystanych środków pieniężnych na rachunku budżetu, wynikających z rozliczenia dochodów i wydatków nimi finansowanych związanych ze szczególnymi zasadami wykonywania budżetu określonymi w odrębnych ustawach w kwocie 302 998,00 zł (środki otrzymane w roku 2023 z Rządowego Funduszu Rozwoju Dróg).

Rozchody zaplanowano w wysokości wynikającej ze spłaty zobowiązań długoterminowych ti., zaciagnietych pożyczek oraz wykupu obligacji w łącznej kwocie 6 300 000,00 zł. Obejmują one spłate:

- 1. wykup obligacji w wysokości 3 000 000,00 zł oraz
- 2. rat kredytów w wysokości 3 300 000,00 zł.

Deficyt budżetowy w 2024 roku wyniesie 3 583 302,00 zł i zostanie pokryty przychodami pochodzącymi zaciągniętych pożyczek i kredytów na rynku krajowym w wysokości 3 583 302,00 zł. Pozostała część kredytu, tj. kwota 5 949 002,00 zł przeznaczona zostanie na spłatę wcześniej zaciągniętych zobowiązań z tytułu pożyczek i kredytów. Pozostała część zaciągniętych zobowiązań z tytułu pożyczek i kredytów, tj. kwota 350 998,00 zł zostanie spłacona z pozostałych przychodów  $(\S 905 i \S 951).$ 

W latach 2025-2032 planowany jest dodatni wynik budżetu – nadwyżka budżetowa, rozumiana jako różnica pomiędzy dochodami a wydatkami, która w okresie prognozowania przeznaczana będzie na spłatę zobowiązań wcześniej zaciągniętych. W latach 2033-2041 dochody i wydatki są równe.

W całym okresie prognozy saldo operacyjne z art. 242 ustawy z dnia 27 sierpnia 2009 r. o finansach publicznych spełnia ustawowe wymagania.

# DŁUG, SPOSÓB SFINANSOWANIA I USTAWOWE WSKAŹNIKI DŁUGU

Dług na koniec 2023 roku ustalono na podstawie sprawozdania RB-Z według stanu na 30.09.2023 r. z uwzględnieniem spłaty rat kredytów i wykupu obligacji zgodnie z zaplanowanymi na IV kwartał 2023 r. rozchodami budżetu w 2023 roku w wysokości 1 600 000,00 zł.

Sprawozdanie RB-Z zawiera dług zaciągnięty w latach poprzednich. W 2023 roku Gmina Miasto Nowy Targ planuje zwiększyć kwotę długu o 18 000 000,00 zł. Ostatecznie kwota długu na 31.12.2023 roku wyniesie 29 100 000,00 zł. Wynika to z następujących obliczeń:

# Rb-Z na 30.09.2023

Stan zadłużenia grupa III wynosił: 0,00 zł

Stan zadłużenia banki wynosił: 12 700 000,00 zł

plus planowany na IV kwartał kredyt: 18 000 000,00 zł

minus planowana spłata rat kredytów i wykup obligacji w IV kwartale: 1 600 000,00 zł.

Razem: 12 700 000,00 zł + 18 000 000,00 zł – 1 600 000,00 zł = 29 100 000,00 zł.

Biorąc pod uwagę powyższe obliczenia możemy ustalić kwotę planowanego długu na 2024 rok, tj.: 29 100 000,00 zł + 9 532 304,00 zł – 6 300 000,00 zł = 32 332 304,00 zł

W całym okresie prognozy saldo operacyjne z art. 242 ustawy z dnia 27 sierpnia 2009 r. o finansach publicznych spełnia ustawowe wymagania.

# DŁUG. SPOSÓB SFINANSOWANIA I USTAWOWE WSKAŹNIKI DŁUGU

Dług na koniec 2023 roku ustalono na podstawie sprawozdania RB-Z według stanu na 30.09.2023 r. z uwzglednieniem spłaty rat kredytów i wykupu obligacji zgodnie z zaplanowanymi na IV kwartał 2023 r. rozchodami budżetu w 2023 roku w wysokości 1 600 000,00 zł.

Sprawozdanie RB-Z zawiera dług zaciągnięty w latach poprzednich. W 2023 roku Gmina Miasto Nowy Targ planuje zwiekszyć kwotę długu o 18 000 000,00 zł. Ostatecznie kwota długu na 31.12.2023 roku wyniesie 29 100 000,00 zł. Wynika to z następujących obliczeń:

# Rb-Z na 30.09.2023

Stan zadłużenia grupa III wynosił: 0,00 zł

Stan zadłużenia banki wynosił: 12 700 000,00 zł

plus planowany na IV kwartał kredyt: 18 000 000,00 zł

minus planowana spłata rat kredytów i wykup obligacji w IV kwartale: 1 600 000,00 zł.

Razem: 12 700 000,00 zł + 18 000 000,00 zł - 1 600 000,00 zł = 29 100 000,00 zł.

tj.: 29 100 000,00 zł + 9 886 102,00 zł – 6 300 000,00 zł = 32 686 102,00 zł

 $\mathbb{R}^2$ 

Relacja, o której mowa limitując zadłużenie dla Gminy Miasto Nowy Targ w latach 2024-2041, została wyliczona w załaczniku nr 1. Zgodnie z obowiązującymi przepisami dotyczącymi spełnienia relacji należy uznać, że poziom długu i jego obsługi we wszystkich latach objętych prognozą spełnia kryteria i nie stanowi zagrożenia płynności finansowej oraz możliwości spłaty zadłużenia.

# Biorąc pod uwagę powyższe obliczenia możemy ustalić kwotę planowanego długu na 2024 rok,

Relacja, o której mowa limitując zadłużenie dla Gminy Miasto Nowy Targ w latach 2024-2041, została wyliczona w załączniku nr 1. Zgodnie z obowiązującymi przepisami dotyczącymi spełnienia relacji należy uznać, że poziom długu i jego obsługi we wszystkich latach objętych prognozą spełnia kryteria i nie stanowi zagrożenia płynności finansowej oraz możliwości spłaty zadłużenia.

 $\sim 10^{11}$ 

 $\sim 10^{11}$ 

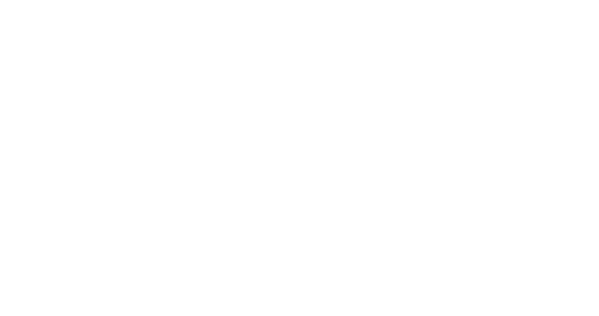

 $\mathcal{L}_{\mathcal{A}}$ 

 $\mathcal{L}(\mathcal{L})$ 

 $\sim$